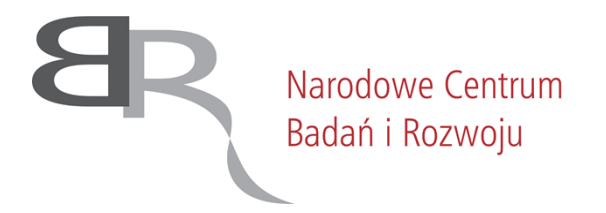

### **ZATWIERDZAM**

*Ilona Hibner Dyrektor Biura Obsługi Wnioskodawcy i Systemów IT /podpisano elektronicznie/*

*Warszawa, dnia 6 czerwca 2022 r.*

# SPECYFIKACJA WARUNKÓW ZAMÓWIENIA **(SWZ)**

# **Świadczenie Usługi Systemu Centralnego Wydruku**

**Nr postępowania 14/22/TPBN**

**TRYB UDZIELENIA ZAMÓWIENIA:**

**tryb podstawowy bez negocjacji**

**Zamawiający oczekuje, że Wykonawcy zapoznają się dokładnie z treścią niniejszej SWZ. Wykonawca ponosi ryzyko niedostarczenia wszystkich wymaganych informacji i dokumentów, oraz przedłożenia oferty nie odpowiadającej wymaganiom określonym przez Zamawiającego.**

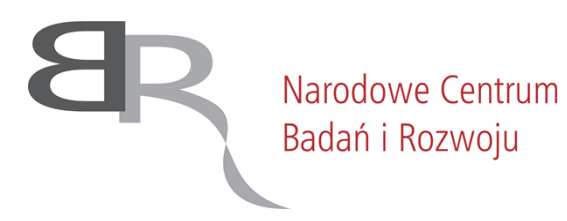

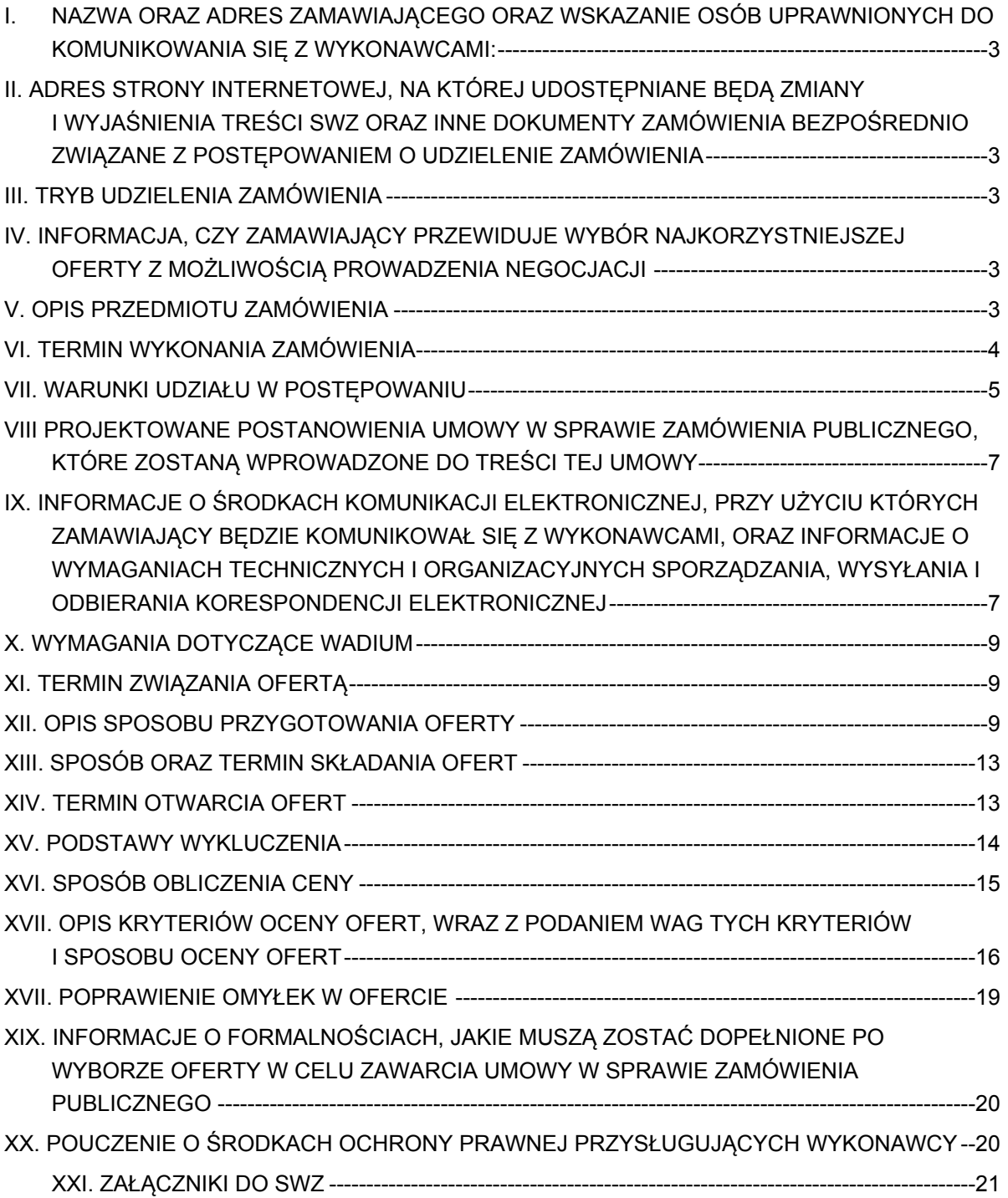

### <span id="page-2-0"></span>**I. NAZWA ORAZ ADRES ZAMAWIAJĄCEGO ORAZ WSKAZANIE OSÓB UPRAWNIONYCH DO KOMUNIKOWANIA SIĘ Z WYKONAWCAMI:**

- **1.** Zamawiający: NARODOWE CENTRUM BADAŃ I ROZWOJU W WARSZAWIE ul. Nowogrodzka 47a, 00-695 Warszawa. Numer tel.: 22 39 07 401 wew. 635 Adres poczty elektronicznej: [przetargi@ncbr.gov.pl.](mailto:przetargi@ncbr.gov.pl) Adres strony internetowej prowadzonego postępowania: <https://www.gov.pl/web/ncbr/postepowania-rozpoczete>. Składanie ofert poprzez stronę: https://miniportal.uzp.gov.pl/
- 2. Wskazanie osób uprawnionych do komunikowania się z wykonawcami: Zamawiający wyznacza następujące osoby do kontaktu z Wykonawcami: Imię Nazwisko: Katarzyna Szymańska e-mail: [przetargi@ncbr.gov.pl](mailto:przetargi@ncbr.gov.pl)

## <span id="page-2-1"></span>**II. ADRES STRONY INTERNETOWEJ, NA KTÓREJ UDOSTĘPNIANE BĘDĄ ZMIANY I WYJAŚNIENIA TREŚCI SWZ ORAZ INNE DOKUMENTY ZAMÓWIENIA BEZPOŚREDNIO ZWIĄZANE Z POSTĘPOWANIEM O UDZIELENIE ZAMÓWIENIA**

Zmiany i wyjaśnienia treści SWZ oraz inne dokumenty zamówienia bezpośrednio związane z postępowaniem o udzielenie zamówienia będą udostępniane na stronie internetowej: <https://www.gov.pl/web/ncbr/postepowania-rozpoczete>

#### <span id="page-2-2"></span>**III. TRYB UDZIELENIA ZAMÓWIENIA**

- 1. Niniejsze postępowanie o udzielenie zamówienia publicznego prowadzone jest w trybie podstawowym, na podstawie **art. 275 pkt 1** ustawy z dnia 11 września 2019 r. - Prawo zamówień publicznych (Dz.U. z 2021 r. poz. 1129 ze zm., dalej: Pzp)
- 2. W zakresie nieuregulowanym niniejszą Specyfikacją Warunków Zamówienia, zwaną dalej "SWZ", zastosowanie mają przepisy Pzp.

### <span id="page-2-3"></span>**IV. INFORMACJA, CZY ZAMAWIAJĄCY PRZEWIDUJE WYBÓR NAJKORZYSTNIEJSZEJ OFERTY Z MOŻLIWOŚCIĄ PROWADZENIA NEGOCJACJI**

Zamawiający nie przewiduje wyboru najkorzystniejszej oferty z możliwością prowadzenia negocjacji.

#### <span id="page-2-4"></span>**V. OPIS PRZEDMIOTU ZAMÓWIENIA**

1. Przedmiotem zamówienia jest:

świadczenie Usługi Systemu Centralnego Wydruku przez okres 24 miesięcy, w ramach, której Wykonawca zapewni:

- 1) udostępnienie 15 szt. urządzeń wielofunkcyjnych;
- 2) instalację, konfigurację i uruchomienie Systemu;
- 3) obsługę serwisową;

4) wsparcie producenta dla licencji oprogramowania YSoft SafeQ5 lub dostawę licencji oprogramowania równoważnego wraz ze wsparciem producenta

5) udostępnienie i podłączenie do Systemu maksymalnie 10 szt. dodatkowych Urządzeń prawo opcji

6) przewiezienie Urządzeń i rozpoczęcie świadczenia usługi w siedzibie Zamawiającego przy ul. Chmielnej 69 - prawo opcji.

- 2. Szczegółowy opis Przedmiotu Zamówienia (SOPZ) znajduje się w Załączniku nr 1 do niniejszej Specyfikacji Warunków Zamówienia (SWZ) i stanowi jej integralną część.
- 3. Zamawiający nie dopuszcza składania ofert częściowych. Zamówienie nie zostało podzielone na części ze względu na aspekty techniczne, celowościowe i ekonomiczne. Zamawiający, po przeanalizowaniu zakresu oraz wielkości zamówienia uznał, że przedmiot zamówienia stanowi kompletne rozwiązanie i wskazane jest, aby wykonywał go jeden Wykonawca z uwagi na ściśle ze sobą powiązane zadania. W związku z tym podział na części byłby nieuzasadniony.
- 4. Zamawiający nie dopuszcza możliwości składania ofert wariantowych oraz w postaci katalogów elektronicznych.
- 5. Zamawiający nie przewiduje udzielania zamówień, o których mowa w art. 214 ust. 1 pkt 7 i 8, w związku z art. 305 pkt 1 Pzp.
- 6. Zamawiający w ramach realizacji zamówienia przewiduje zastosowanie prawa opcji, o którym mowa w art. 441 ust. 1 Pzp.
- 7. Zamawiający, zgodnie z art. 121 Pzp, zastrzega obowiązek osobistego wykonania przez Wykonawcę kluczowej części niniejszego zamówienia obejmującej świadczenie Usługi Systemu Centralnego Wydruku.
- 8. Nazwy i kody zamówienia według Wspólnego Słownika Zamówień (CPV): 30121430-6 Cyfrowe urządzenia powielające 30216110-0 Skanery komputerowe 79823000-9 Usługi drukowania i dostawy

#### <span id="page-3-0"></span>**VI. TERMIN WYKONANIA ZAMÓWIENIA**

- 1. Świadczenie usługi udostępnienia urządzeń oraz ich serwis będzie trwać 24 miesiące od dnia uruchomienia Systemu.
- 2. Prawo opcji, o którym mowa w Rozdziale VI pkt 6. SWZ W przypadku rozpoczęcia świadczenia usługi przy ul. Nowogrodzkiej 47a, Zamawiający, w trakcie obowiązywania umowy zgłosi Wykonawcy konieczność zmiany lokalizacji świadczenia usługi. W terminie do 10 dni roboczych od dnia zgłoszenia ww. potrzeby

przez Zamawiającego, Wykonawca zobowiązuje się do przewiezienia urządzeń i rozpoczęcia świadczenia usługi w siedzibie Zamawiającego przy ul. Chmielnej 69.

3. Termin uruchomienia Systemu: 01.09.2022 r.

### <span id="page-4-0"></span>**VII. WARUNKI UDZIAŁU W POSTĘPOWANIU**

- 1. Zgodnie z art. 57 ustawy z dnia 11 września 2019 roku Prawo zamówień publicznych, o udzielenie zamówienia mogą ubiegać się Wykonawcy, którzy:
	- 1.1. nie podlegają wykluczeniu;
	- 1.2. spełniają warunki udziału w postępowaniu.
- 2. W zakresie warunków określonych w art. 112 ust. 2 ustawy Pzp Zamawiający nie precyzuje w tym zakresie żadnych wymagań, których spełnienie Wykonawca zobowiązany jest wykazać w sposób szczególny

#### **INFORMCJA O PRZEDMIOTOWYCH ŚRODKACH DOWODOWYCH**

- <span id="page-4-1"></span>3. W celu potwierdzenia, że oferowane dostawy spełniają określone przez Zamawiającego wymagania oraz cechy, Zamawiający wymaga złożenia następujących **przedmiotowych środków dowodowych**:
	- **3.1. kompletną kartę katalogową producenta oferowanego urządzenia w języku polskim.**
- **4. Przedmiotowe środki dowodowe Wykonawcy zobowiązani są złożyć wraz z ofertą.**
- **5. Jeżeli Wykonawca nie złoży przedmiotowych środków dowodowych lub złożone przedmiotowe środki dowodowe są niekompletne, zamawiający wezwie do ich złożenia lub uzupełnienia - art. 107 ust. 2 ustawy prawo zamówień publicznych.**
- **6. W przypadku, kiedy Wykonawcy wspólnie ubiegają się o udzielenie zamówienia (również w ramach konsorcjum), od każdego Wykonawcy wytwarzającego kompletny wyrób (PUiW) będący przedmiotem zamówienia, Zamawiający wymaga przedstawienia wraz z ofertą dokumentu o którym mowa pkt. 3 ppkt. a.**
- **7.** Zamawiający może żądać od Wykonawców wyjaśnień dotyczących treści przedmiotowych środków dowodowych.

### **VIII PROJEKTOWANE POSTANOWIENIA UMOWY W SPRAWIE ZAMÓWIENIA PUBLICZNEGO, KTÓRE ZOSTANĄ WPROWADZONE DO TREŚCI TEJ UMOWY**

<span id="page-4-2"></span>Projektowane postanowienia umowy w sprawie zamówienia publicznego, które zostaną wprowadzone do treści tej umowy, określone zostały w Załączniku nr 4 do SWZ.

## **IX. INFORMACJE O ŚRODKACH KOMUNIKACJI ELEKTRONICZNEJ, PRZY UŻYCIU KTÓRYCH ZAMAWIAJĄCY BĘDZIE KOMUNIKOWAŁ SIĘ Z WYKONAWCAMI, ORAZ INFORMACJE O WYMAGANIACH TECHNICZNYCH I ORGANIZACYJNYCH SPORZĄDZANIA, WYSYŁANIA I ODBIERANIA KORESPONDENCJI ELEKTRONICZNEJ**

- 1. W postępowaniu o udzielenie zamówienia komunikacja między Zamawiającym a Wykonawcami odbywa się drogą elektroniczną przy użyciu miniPortalu <https://miniportal.uzp.gov.pl/>, ePUAPu [https://epuap.gov.pl/wps/portal,](https://epuap.gov.pl/wps/portal) oraz poczty elektronicznej, email: [przetargi@ncbr.gov.pl.](mailto:przetargi@ncbr.gov.pl)
- 2. Wykonawca zamierzający wziąć udział w postępowaniu o udzielenie zamówienia publicznego, musi posiadać konto na ePUAP. Wykonawca posiadający konto na ePUAP ma dostęp do *Formularza do złożenia, zmiany, wycofania oferty lub wniosku* oraz do *Formularza do komunikacji.*
- 3. Wymagania techniczne i organizacyjne wysyłania i odbierania dokumentów elektronicznych, elektronicznych kopii dokumentów i oświadczeń oraz informacji przekazywanych przy ich użyciu opisane zostały w Regulaminie korzystania z systemu miniPortal dostępnym pod adresem <https://miniportal.uzp.gov.pl/WarunkiUslugi> oraz Warunkach korzystania z elektronicznej platformy usług administracji publicznej (ePUAP), dostępnych pod adresem <https://www.gov.pl/web/gov/warunki-korzystania> .
- 4. Wykonawca przystępując do niniejszego postępowania o udzielenie zamówienia publicznego, akceptuje warunki korzystania z miniPortalu, określone w Regulaminie miniPortalu oraz zobowiązuje się korzystając z miniPortalu przestrzegać postanowień tego regulaminu.
- 5. Maksymalny rozmiar plików przesyłanych za pośrednictwem formularza do złożenia, zmiany wycofania oferty lub wniosku oraz formularza do komunikacji wynosi 150 MB.
- 6. Za datę przekazania oferty, wniosków, zawiadomień, dokumentów elektronicznych, oświadczeń lub elektronicznych kopii dokumentów lub oświadczeń oraz innych informacji przyjmuje się datę ich przekazania na ePUAP.
- 7. W postępowaniu o udzielenie zamówienia komunikacja pomiędzy Zamawiającym a Wykonawcami w szczególności składanie oświadczeń, wniosków, zawiadomień oraz przekazywanie informacji odbywa się elektronicznie za pośrednictwem *Formularza do komunikacji* dostępnego na ePUAP oraz udostępnionego przez miniPortal. We wszelkiej korespondencji związanej z niniejszym postępowaniem Zamawiający i Wykonawcy posługują się numerem ogłoszenia (BZP, TED lub ID postępowania z miniPortalu).
- 8. Zamawiający może również komunikować się z Wykonawcami za pomocą poczty elektronicznej, email: [przetargi@ncbr.gov.pl.](mailto:przetargi@ncbr.gov.pl)
- 9. Dokumenty elektroniczne, składane są przez Wykonawcę za pośrednictwem *Formularza do komunikacji* jako załączniki. Zamawiający dopuszcza również możliwość składania dokumentów elektronicznych za pomocą poczty elektronicznej, na wskazany w ust. 8 adres email. Sposób sporządzenia dokumentów elektronicznych

musi być zgody z wymaganiami określonymi w rozporządzeniu Prezesa Rady Ministrów z dnia 30 grudnia 2020 r. w sprawie sposobu sporządzania i przekazywania informacji oraz wymagań technicznych dla dokumentów elektronicznych oraz środków komunikacji elektronicznej w postępowaniu o udzielenie zamówienia publicznego lub konkursie (Dz. U. z 2020 poz. 2452) oraz rozporządzeniu Ministra Rozwoju, Pracy i Technologii z dnia 23 grudnia 2020 r. w sprawie podmiotowych środków dowodowych oraz innych dokumentów lub oświadczeń, jakich może żądać zamawiający od wykonawcy (Dz. U. z 2020 poz. 2415).

- 10. Zamawiający nie przewiduje sposobu komunikowania się z Wykonawcami w inny sposób niż przy użyciu środków komunikacji elektronicznej, wskazanych w SWZ.
- 11. Zamawiający nie ponosi odpowiedzialności z tytułu nieotrzymania przez Wykonawcę informacji od Zamawiającego związanych z prowadzonym postępowaniem w przypadku wskazania przez Wykonawcę w ofercie np. błędnego adresu poczty elektronicznej.
- 12. Wykonawca może drogą elektroniczną/za pomocą środków komunikacji elektronicznej zwrócić się do Zamawiającego z wnioskiem o wyjaśnienie treści SWZ. Zamawiający niezwłocznie udzieli wyjaśnień jednak nie później niż **2 dni** przed terminem składania ofert – pod warunkiem, że wniosek o wyjaśnienie treści SWZ wpłynie do Zamawiającego nie później niż na **4 dni** przed upływem wyznaczonego terminu składania ofert i nie dotyczy udzielonych wyjaśnień.
- 13. Przedłużenie terminu składania ofert nie wpływa na bieg terminu składania ww. wniosków. Jeżeli wniosek o wyjaśnienie treści SWZ wpłynął po upływie terminu, o którym mowa powyżej lub dotyczy udzielonych wyjaśnień, Zamawiający może udzielić wyjaśnień albo pozostawić wniosek bez rozpoznania.

Wnioski o wyjaśnienia SWZ należy przesyłać za pomocą poczty elektronicznej na adres: [przetargi@ncbr.gov.pl.](mailto:przetargi@ncbir.gov.pl) W temacie pisma należy podać **14/22/TPBN - Świadczenie Usługi Systemu Centralnego Wydruku.**

- 14. W uzasadnionych przypadkach Zamawiający może przed upływem terminu składania ofert zmienić SWZ, zgodnie z art. 286 Pzp.
- 15. Treść zapytań wraz z wyjaśnieniami Zamawiający udostępni na stronie internetowej prowadzonego postępowania, bez ujawniania źródła zapytania.
- 16. Każda wprowadzona przez Zamawiającego zmiana SWZ stanie się częścią SWZ. Dokonaną zmianę treści SWZ Zamawiający udostępni na stronie internetowej Zamawiającego.
- 17. W przypadku gdy zmiana treści SWZ prowadzi do zmiany treści ogłoszenia o zamówieniu, Zamawiający zamieszcza w Biuletynie Zamówień Publicznych ogłoszenie, o którym mowa w art. 267 ust. 2 pkt 6 Pzp.
- 18. Zamawiający przedłuży termin składania ofert, jeżeli w wyniku modyfikacji treści SWZ niezbędny będzie dodatkowy czas na wprowadzenie zmian w ofertach.

#### <span id="page-7-0"></span>**X. WYMAGANIA DOTYCZĄCE WADIUM**

Zamawiający nie wymaga wniesienia wadium.

#### <span id="page-7-1"></span>**XI. TERMIN ZWIĄZANIA OFERTĄ**

- 1. Wykonawca jest związany ofertą od dnia upływu terminu składania ofert przez 30 (trzydzieści) dni kalendarzowych tj. **do dnia 14 lipca 2022 r.**
- 2. W przypadku, gdy wybór najkorzystniejszej oferty nie nastąpi przed upływem terminu związania ofertą określonego w SWZ, Zamawiający przed upływem terminu związania ofertą zwróci się jednokrotnie do Wykonawców o wyrażenie zgody na przedłużenie tego terminu o wskazywany przez niego okres, nie dłuższy niż 30 dni.
- 3. Przedłużenie terminu związania ofertą, o którym mowa w pkt 1 wymaga złożenia przez Wykonawcę pisemnego<sup>1</sup> oświadczenia o wyrażeniu zgody na przedłużenie terminu związania ofertą.

#### <span id="page-7-2"></span>**XII. OPIS SPOSOBU PRZYGOTOWANIA OFERTY**

- 1. **Oferta musi być** sporządzona w języku polskim, w postaci elektronicznej w formacie danych: .pdf, .doc, .docx, .rtf,.xps, .odt i **opatrzona kwalifikowanym podpisem elektronicznym lub podpisem zaufanym lub podpisem osobistym.**
- 2. Sposób zaszyfrowania oferty opisany został w *Instrukcji użytkownika* dostępnej na miniPortalu.
- 3. Do przygotowania oferty konieczne jest posiadanie przez osobę upoważnioną do reprezentowania Wykonawcy kwalifikowanego podpisu elektronicznego lub podpisu zaufanego lub podpisu osobistego.
- 4. Jeżeli na ofertę składa się kilka dokumentów, Wykonawca powinien stworzyć folder, do którego przeniesie wszystkie dokumenty oferty, podpisane kwalifikowanym podpisem elektronicznym lub podpisem zaufanym lub podpisem osobistym. Następnie z tego folderu Wykonawca skompresuje do jednego folderu .zip.
- 5. Wszelkie informacje stanowiące tajemnicę przedsiębiorstwa w rozumieniu ustawy z dnia 16 kwietnia 1993 r. o zwalczaniu nieuczciwej konkurencji (Dz.U. z 2020 r. poz. 1913 ze zm.), które Wykonawca zastrzeże, jako tajemnicę przedsiębiorstwa, powinny zostać złożone w osobnym pliku wraz z jednoczesnym zaznaczeniem polecenia "Załącznik stanowiący tajemnicę przedsiębiorstwa" a następnie wraz z plikami stanowiącymi jawną część skompresowane do jednego pliku archiwum (ZIP). Wykonawca zobowiązany jest, wraz z przekazaniem tych informacji, wykazać spełnienie przesłanek określonych w art. 11 ust. 2 ustawy o zwalczaniu nieuczciwej konkurencji. Zaleca się, aby uzasadnienie zastrzeżenia informacji jako tajemnicy przedsiębiorstwa było sformułowane w sposób umożliwiający jego udostępnienie. Zastrzeżenie przez Wykonawcę tajemnicy przedsiębiorstwa bez uzasadnienia, będzie

<sup>1</sup> *t.j. wyrażonego przy użyciu wyrazów, cyfr lub innych znaków pisarskich, które można odczytać i powielić.*

traktowane przez Zamawiającego, jako bezskuteczne ze względu na zaniechanie przez Wykonawcę podjęcia niezbędnych działań w celu zachowania poufności objętych klauzulą informacji zgodnie z postanowieniami art. 18 ust. 3 Pzp. Zamawiający nie ujawni informacji stanowiących tajemnicę przedsiębiorstwa

w rozumieniu przepisów o zwalczaniu nieuczciwej konkurencji, jeżeli Wykonawca, nie później niż w terminie składania ofert, zastrzegł, że nie mogą być one udostępniane oraz wykazał, iż zastrzeżone informacje stanowią tajemnicę przedsiębiorstwa. Zaleca się, aby uzasadnienie, o którym mowa powyżej było sformułowane w sposób umożliwiający jego udostępnienie inny uczestnikom postępowania.

#### *Uwaga:*

*Zastrzegając informacje w ofercie Wykonawca winien mieć na względzie, że zastrzeżona informacja ma charakter tajemnicy przedsiębiorstwa, jeśli spełnia poniższe warunki, określone w art. 11 ust. 2 ustawy o zwalczaniu nieuczciwej konkurencji tj.:*

*ma charakter techniczny, technologiczny, organizacyjny przedsiębiorstwa lub posiada wartość gospodarczą, oraz*

*jako całość lub w szczególnym zestawieniu i zbiorze elementów nie są powszechnie znane osobom zwykle zajmującym się tym rodzajem informacji, albo nie są łatwo dostępne dla takich osób,*

*o ile uprawniony do korzystania z informacji lub rozporządzenia nimi podjął, przy zachowaniu należytej staranności, działania w celu utrzymania ich w poufności.*

*W nawiązaniu do orzecznictwa arbitrażowego i sądowego*, *należy przyjąć, iż sferą tajemnicy można objąć tylko takie informacje, które są znane jedynie poszczególnym osobom lub określonej grupie osób. Obszar ten nie może się rozciągać na informacje powszechnie znane lub te, o których treści każdy zainteresowany może się legalnie dowiedzieć.*

- 6. Zamawiający zaleca, aby informacje zastrzeżone, jako tajemnica przedsiębiorstwa były przez Wykonawcę złożone w oddzielnym pliku oznaczonym, jako tajemnica przedsiębiorstwa. Brak jednoznacznego wskazania, które informacje stanowią tajemnicę przedsiębiorstwa oznaczać będzie, że wszelkie oświadczenia i zaświadczenia składane w trakcie niniejszego postępowania są jawne bez zastrzeżeń.
- 7. W sytuacji, gdy w toku prowadzonego postępowania Wykonawca otrzyma od Zamawiającego wezwanie do złożenia wyjaśnień, lub uzupełnienia oświadczeń lub dokumentów, a złożone przez niego wyjaśnienia, oświadczenia lub dokumenty stanowić będą tajemnicę przedsiębiorstwa w rozumieniu ustawy o zwalczaniu nieuczciwej konkurencji Wykonawcy będzie przysługiwało prawo zastrzeżenia ich, jako tajemnica przedsiębiorstwa. Przedmiotowe zastrzeżenie Zamawiający uzna za skuteczne wyłącznie w sytuacji kiedy Wykonawca oprócz samego zastrzeżenia,

jednocześnie wykaże, iż dane informacie stanowia tajemnice przedsiębiorstwa w rozumieniu przepisów o zwalczaniu nieuczciwej konkurencji.

- 8. Wykonawca w szczególności nie może zastrzec w ofercie informacji:
	- 8.1 Przekazywanych po otwarciu ofert, o których mowa w art. 222 ust. 5 Pzp,
	- 8.2 które są jawne na mocy odrębnych przepisów,
	- 8.3 cen jednostkowych stanowiących podstawę wyliczenia ceny oferty.
- 9. Wszelkie negatywne konsekwencje mogące wyniknąć z niezachowania powyższych wymagań będą obciążały Wykonawcę.
- 10. Do oferty należy dołączyć wstępne oświadczenie o niepodleganiu wykluczeniu w postaci elektronicznej opatrzone kwalifikowanym podpisem elektronicznym lub podpisem zaufanym lub podpisem osobistym, a następnie wraz z plikami stanowiącymi ofertę skompresować do jednego pliku archiwum (ZIP).
- 11. Do przygotowania oferty zaleca się wykorzystanie Formularza Oferty, którego wzór stanowi Załącznik nr 2 do SWZ. W przypadku, gdy Wykonawca nie korzysta z przygotowanego przez Zamawiającego wzoru, w treści oferty należy zamieścić wszystkie informacje wymagane w Formularzu Oferty.
- 12. Miniportal oraz ePuap nie weryfikuje poprawności kwalifikowanego podpisu elektronicznego oraz podpisu z profilu zaufanego oraz podpisu osobistego, jak również nie weryfikuje poprawności dokumentów, poprawności rozumianej zgodnej w ustawą Pzp i kompletności zgodnego z SWZ.

#### 13. **Do oferty należy dołączyć:**

- 13.1 **Formularz oferty –** podpisany kwalifikowanym podpisem elektronicznym, podpisem zaufanym lub podpisem osobistym. Do wykorzystania wzór, stanowiący Załącznik nr 2 do SWZ.
- 13.2 **Wstępne oświadczenie Wykonawcy o niepodleganiu wykluczeniu z postępowania z art. 125 ust. 1 Pzp** – podpisane kwalifikowanym podpisem elektronicznym, podpisem zaufanym lub podpisem osobistym. Do wykorzystania wzór, stanowiący Załącznik nr 3 do SWZ. W przypadku wspólnego ubiegania się o zamówienie przez Wykonawców, ww. oświadczenie składa każdy z konsorcjantów.
- 13.3 **Pełnomocnictwo upoważniające do złożenia oferty** o ile ofertę składa pełnomocnik upoważniony do reprezentowania Wykonawcy/Wykonawców wspólnie ubiegających się o udzielenie zamówienia (podpisane zgodnie z informacją zawartą w pkt 17).
- 13.4 **Zobowiązanie podmiotu trzeciego –** jeżeli dotyczy (podpisane zgodnie z informacją zawartą w pkt 17) (podpisane kwalifikowanym podpisem elektronicznym lub profilem zaufanym lub podpisem osobistym przez osobę/osoby reprezentujące dany podmiot).

- 13.5 **Oświadczenie, o którym mowa w art. 117 ust. 4 Pzp** w przypadku wykonawców wspólnie ubiegających się o zamówienie - podpisane kwalifikowanym podpisem elektronicznym, podpisem zaufanym lub podpisem osobistym przez wykonawców wspólnie ubiegających się o udzielenie zamówienia lub przez upoważnionego lidera konsorcjum. Do wykorzystania wzór, stanowiący Załącznik nr 7 do SWZ.
- 13.6 **Przedmiotowe środki dowodowe** kompletną kartę katalogową producenta oferowanego urządzenia w języku polskim.
- 14. Ofertę, oświadczenia zaleca się sporządzić na drukach stanowiących załączniki do SWZ.
- 15. Oświadczenia i dokumenty określone w pkt 13.1-13.4 powyżej muszą być złożone w oryginale.
- 16. Pełnomocnictwo upoważniające do złożenia oferty należy złożyć w oryginale w takiej samej formie, jak składana oferta lub w postaci elektronicznej kopii (skanu) pełnomocnictwa sporządzonego uprzednio w formie pisemnej, w formie elektronicznego poświadczenia sporządzonego stosownie do art. 97 § 2 ustawy z dnia 14 lutego 1991 r. - Prawo o notariacie, które to poświadczenie notariusz opatruje kwalifikowanym podpisem elektronicznym. Zamawiający dopuszcza również elektroniczną kopię (skan) pełnomocnictwa sporządzonego uprzednio w formie pisemnej, opatrzonego kwalifikowanym podpisem elektronicznym lub podpisem zaufanym lub podpisem osobistym mocodawcy. Elektroniczna kopia pełnomocnictwa nie może być uwierzytelniona przez upełnomocnionego.
- 17. Wykonawcy ubiegający się wspólnie o udzielenie zamówienia (np. spółki cywilne, konsorcja), zgodnie z art. 58 ust. 2 Pzp*,* zobowiązani są ustanowić pełnomocnika. Z treści pełnomocnictwa winno jednoznacznie wynikać prawo pełnomocnika do reprezentowania Wykonawcy w postępowaniu o udzielenie zamówienia publicznego albo do reprezentowania w postępowaniu i zawarcia umowy w sprawie zamówienia publicznego w imieniu Wykonawcy. Dokument ten winien być podpisany przez osobę/osoby uprawnioną(-e) do jego udzielenia tj. zgodnie z formą reprezentacji każdego z Wykonawców (podpisany kwalifikowanym podpisem elektronicznym lub profilem zaufanym lub podpisem osobistym). W przypadku wspólników spółki cywilnej dopuszczalne jest przedłożenie umowy spółki cywilnej, z której wynika zakres i sposób reprezentacji, a w przypadku konsorcjum przedłożenie umowy konsorcjum.
- 18. Jeżeli Wykonawca nie złoży przedmiotowych środków dowodowych lub złożone przedmiotowe środki dowodowe będą niekompletne, Zamawiający wezwie do ich złożenia lub uzupełnienia w wyznaczonym terminie.
- 19. Postanowień pkt 18 nie stosuje się, jeżeli przedmiotowy środek dowodowy służy potwierdzaniu zgodności z cechami lub kryteriami określonymi w opisie kryteriów oceny ofert lub, pomimo złożenia przedmiotowego środka dowodowego, oferta podlega odrzuceniu albo zachodzą przesłanki unieważnienia postępowania.

- 20. Zgodnie z art. 274 ust. 1 Pzp, zamawiający przed wyborem najkorzystniejszej oferty wezwie wykonawcę, którego oferta została najwyżej oceniona, do złożenia w wyznaczonym terminie, nie krótszym niż 5 dni, aktualnych na dzień złożenia, następujących podmiotowych środków dowodowych, o których mowa w art. 273 ust. 1 Pzp:
	- 20.1.**Odpis lub informacja z Krajowego Rejestru Sądowego lub z Centralnej Ewidencji i Informacji o Działalności Gospodarczej**, w zakresie art. 109 ust. 1 pkt 4 ustawy, sporządzonych nie wcześniej niż 3 miesiące przed jej złożeniem, jeżeli odrębne przepisy wymagają wpisu do rejestru lub ewidencji;
- 21. Wykonawca nie jest zobowiązany do złożenia podmiotowych środków dowodowych, które zamawiający posiada, jeżeli wykonawca wskaże te środki oraz potwierdzi ich prawidłowość i aktualność.
- <span id="page-11-0"></span>22. Wykonawca składa podmiotowe środki dowodowe aktualne na dzień ich złożenia.
- 23. W przypadku, kiedy Wykonawca zamierza powierzyć wykonanie części zamówienia podwykonawcy, Zamawiający żąda wskazania przez wykonawcę w Formularzu oferty, części zamówienia, których wykonanie zamierza powierzyć podwykonawcom i podania przez wykonawcę firm podwykonawców o ile są znane.
- 24. Oferta, której treść jest niezgodna z warunkami zamówienia, z zastrzeżeniem art. 223 ust. 2 pkt. 3 zostanie odrzucona na podstawie art. 226 ust. 1 pkt. 5 ustawy PZP. Wszelkie niejasności i obiekcje dotyczące treści zapisów SWZ warunków zamówienia należy zatem wyjaśnić z zamawiającym przed terminem składania ofert w trybie przewidzianym w Rozdziale IX niniejszej SWZ.

### **XIII. SPOSÓB ORAZ TERMIN SKŁADANIA OFERT**

- 1. Wykonawca składa ofertę za pośrednictwem *Formularza do złożenia, zmiany, wycofania oferty lub wniosku* dostępnego na ePUAP i udostępnionego również na miniPortalu. Sposób złożenia oferty opisany został w *Instrukcji użytkownika* dostępnej na miniPortalu, dostępnej pod adresem [https://miniportal.uzp.gov.pl/Instrukcja\\_uzytkownika\\_miniPortal](https://miniportal.uzp.gov.pl/Instrukcja_uzytkownika_miniPortal-ePUAP.pdf)[ePUAP.pdf](https://miniportal.uzp.gov.pl/Instrukcja_uzytkownika_miniPortal-ePUAP.pdf).
- 2. Ofertę wraz z wymaganymi załącznikami należy złożyć w terminie do dnia **15 czerwca 2022 r., do godz. 10:00.**
- 3. Wykonawca może złożyć tylko jedną ofertę.
- 4. Dokumenty sporządzone w języku obcym są składane wraz z tłumaczeniem na język polski poświadczone przez Wykonawcę lub tłumacza.
- 5. Oferta może być złożona tylko do upływu terminu składania ofert.
- 6. Zamawiający odrzuci ofertę, która nie została sporządzona lub przekazana w sposób zgodny z wymaganiami technicznymi oraz organizacyjnymi sporządzenia lub przekazania ofert przy użyciu środków komunikacji elektronicznej określone przez Zamawiającego.

- 7. Wykonawca może przed upływem terminu do składania ofert wycofać ofertę za pośrednictwem *Formularza do złożenia, zmiany wycofania oferty lub wniosku* dostępnego na ePUAP i udostępnionego również na miniPortalu. Sposób wycofania oferty został opisany w *Instrukcji użytkownika* dostępnej na miniPortalu.
- 8. Wykonawca po upływie terminu do składania ofert nie może skutecznie dokonać zmiany ani wycofać złożonej oferty.

#### <span id="page-12-0"></span>**XIV. TERMIN OTWARCIA OFERT**

- 1. Otwarcie ofert nastąpi w dniu **15 czerwca 2022 r., o godz. 11:00.**
- 2. Otwarcie ofert jest niejawne.
- 3. Zamawiający, najpóźniej przed otwarciem ofert, udostępni na stronie internetowej prowadzonego postępowania informacją o kwocie, jaką zamierza przeznaczyć na sfinansowanie zamówienia.
- 4. Zamawiający, niezwłocznie po otwarciu ofert, udostępni na stronie internetowej prowadzonego postępowania informacje o:
	- 4.1. nazwach albo imionach i nazwiskach oraz siedzibach lub miejscach prowadzonej działalności gospodarczej albo miejscach zamieszkania wykonawców, których oferty zostały otwarte;
	- 4.2. cenach lub kosztach zawartych w ofertach.
- 5. W przypadku wystąpienia awarii systemu teleinformatycznego, która spowoduje brak możliwości otwarcia ofert w terminie określonym przez Zamawiającego, otwarcie ofert nastąpi niezwłocznie po usunięciu awarii.
- 6. Zamawiający poinformuje o zmianie terminu otwarcia ofert na stronie internetowej prowadzonego postępowania.
- 7. W toku dokonywania badania i oceny złożonych ofert Zamawiający może żądać od Wykonawców wyjaśnień dotyczących ich treści.
- 8. Oferty, które nie zostaną odrzucone, zostaną poddane procedurze oceny zgodnie z kryterium oceny ofert określonym w rozdziale XVIII niniejszej SWZ.
- 9. Zamawiający udzieli zamówienia Wykonawcy, którego oferta odpowiada wszystkim wymaganiom określonym w Pzp oraz w SWZ, a ponadto uzyska największą liczbę punktów zgodnie z przyjętym kryterium oceny ofert.

#### <span id="page-12-1"></span>**XV. PODSTAWY WYKLUCZENIA**

- 1. Z postępowania o udzielenie zamówienia wyklucza się z zastrzeżeniem art. 110 ust. 2 Pzp, Wykonawcę w stosunku do którego zachodzi którakolwiek z okoliczności wskazanych:
- a. w art. 108 ust.1 Pzp;
	- 1.1.1. będącego osobą fizyczną, którego prawomocnie skazano za przestępstwo:

- a. udziału w zorganizowanej grupie przestępczej albo związku mającym na celu popełnienie przestępstwa lub przestępstwa skarbowego, o którym mowa w art. 258 Kodeksu karnego,
- b. handlu ludźmi, o którym mowa w art. 189a Kodeksu karnego,
- c. o którym mowa w art. 228–230a, art. 250a Kodeksu karnego, w art. 46– 48 ustawy z dnia 25 czerwca 2010 r. o sporcie (Dz. U. z 2020 r. poz. 1133 oraz z 2021 r. poz. 2054) lub w art. 54 ust. 1–4 ustawy z dnia 12 maja 2011 r. o refundacji leków, środków spożywczych specjalnego przeznaczenia żywieniowego oraz wyrobów medycznych (Dz. U. z 2021 r. poz. 523, 1292, 1559 i 2054),
- d. finansowania przestępstwa o charakterze terrorystycznym, o którym mowa w art. 165a Kodeksu karnego, lub przestępstwo udaremniania lub utrudniania stwierdzenia przestępnego pochodzenia pieniędzy lub ukrywania ich pochodzenia, o którym mowa w art. 299 Kodeksu karnego,
- e. o charakterze terrorystycznym, o którym mowa w art. 115 § 20 Kodeksu karnego, lub mające na celu popełnienie tego przestępstwa,
- f. powierzenia wykonywania pracy małoletniemu cudzoziemcowi, o którym mowa w art. 9 ust. 2 ustawy z dnia 15 czerwca 2012 r. o skutkach powierzania wykonywania pracy cudzoziemcom przebywającym wbrew przepisom na terytorium Rzeczypospolitej Polskiej (Dz. U. poz. 769 oraz z 2020 r. poz. 2023),
- g. przeciwko obrotowi gospodarczemu, o których mowa w art. 296– 307 Kodeksu karnego, przestępstwo oszustwa, o którym mowa w art. 286 Kodeksu karnego, przestępstwo przeciwko wiarygodności dokumentów, o których mowa w art. 270– 277d Kodeksu karnego, lub przestępstwo skarbowe,
- h. o którym mowa w art. 9 ust. 1 i 3 lub art. 10 ustawy z dnia 15 czerwca 2012 r. o skutkach powierzania wykonywania pracy cudzoziemcom przebywającym wbrew przepisom na terytorium Rzeczypospolitej Polskiej
- lub za odpowiedni czyn zabroniony określony w przepisach prawa obcego;
	- 1.1.2. jeżeli urzędującego członka jego organu zarządzającego lub nadzorczego, wspólnika spółki w spółce jawnej lub partnerskiej albo komplementariusza w spółce komandytowej lub komandytowo-akcyjnej lub prokurenta prawomocnie skazano za przestępstwo, o którym mowa w pkt 1;
	- 1.1.1. wobec którego wydano prawomocny wyrok sądu lub ostateczną decyzję administracyjną o zaleganiu z uiszczeniem podatków, opłat lub składek na ubezpieczenie społeczne lub zdrowotne, chyba że wykonawca odpowiednio przed upływem terminu do składania wniosków o dopuszczenie do udziału w postępowaniu albo przed upływem terminu składania ofert dokonał płatności należnych podatków, opłat lub składek na ubezpieczenie społeczne lub zdrowotne wraz z odsetkami lub grzywnami lub zawarł wiążące porozumienie w sprawie spłaty tych należności;

- 1.1.2. wobec którego prawomocnie orzeczono zakaz ubiegania się o zamówienia publiczne;
- 1.1.3. jeżeli zamawiający może stwierdzić, na podstawie wiarygodnych przesłanek, że wykonawca zawarł z innymi wykonawcami porozumienie mające na celu zakłócenie konkurencji, w szczególności jeżeli należąc do tej samej grupy kapitałowej w rozumieniu ustawy z dnia 16 lutego 2007 r. o ochronie konkurencji i konsumentów, złożyli odrębne oferty, oferty częściowe lub wnioski o dopuszczenie do udziału w postępowaniu, chyba że wykażą, że przygotowali te oferty lub wnioski niezależnie od siebie;
- 1.2. jeżeli, w przypadkach, o których mowa w art. 85 ust. 1, doszło do zakłócenia konkurencji wynikającego z wcześniejszego zaangażowania tego wykonawcy lub podmiotu, który należy z wykonawcą do tej samej grupy kapitałowej w rozumieniu ustawy z dnia 16 lutego 2007 r. o ochronie konkurencji i konsumentów, chyba że spowodowane tym zakłócenie konkurencji może być wyeliminowane w inny sposób niż przez wykluczenie wykonawcy z udziału w postępowaniu o udzielenie zamówienia. W art. 109 ust. 1 pkt. 4, 5, 7, 8 i 10 Pzp, tj.:
	- a. w stosunku do którego otwarto likwidację, ogłoszono upadłość, którego aktywami zarządza likwidator lub sąd, zawarł układ z wierzycielami, którego działalność gospodarcza jest zawieszona albo znajduje się on w innej tego rodzaju sytuacji wynikającej z podobnej procedury przewidzianej w przepisach miejsca wszczęcia tej procedury;
	- b. który w sposób zawiniony poważnie naruszył obowiązki zawodowe, co podważa jego uczciwość, w szczególności gdy wykonawca w wyniku zamierzonego działania lub rażącego niedbalstwa nie wykonał lub nienależycie wykonał zamówienie, co zamawiający jest w stanie wykazać za pomocą stosownych dowodów;
	- c. który z przyczyn leżących po jego stronie, w znacznym stopniu lub zakresie nie wykonał lub nienależycie wykonał albo długotrwale nienależycie wykonywał istotne zobowiązanie wynikające z wcześniejszej umowy w sprawie zamówienia publicznego lub umowy koncesji, co doprowadziło do wypowiedzenia lub odstąpienia od umowy, odszkodowania, wykonania zastępczego lub realizacji uprawnień z tytułu rękojmi za wady;
	- d. który w wyniku zamierzonego działania lub rażącego niedbalstwa wprowadził zamawiającego w błąd przy przedstawianiu informacji, że nie podlega wykluczeniu, spełnia warunki udziału w postępowaniu lub kryteria selekcji, co mogło mieć istotny wpływ na decyzje podejmowane przez zamawiającego w postępowaniu o udzielenie zamówienia, lub który zataił te informacje lub nie jest w stanie przedstawić wymaganych podmiotowych środków dowodowych;
	- e. który w wyniku lekkomyślności lub niedbalstwa przedstawił informacje wprowadzające w błąd, co mogło mieć istotny wpływ na decyzje podejmowane przez zamawiającego w postępowaniu o udzielenie zamówienia.

- 1.3. w art. 7 ust. 1 ustawy z dnia 13 kwietnia 2022 r. o szczególnych rozwiązaniach w zakresie przeciwdziałania wspieraniu agresji na Ukrainę oraz służących ochronie bezpieczeństwa narodowego (Dz. U. 2022 r. poz. 835), tj.:
	- 1.3.1. wymienionego w wykazach określonych w rozporządzeniu 765/2006 i rozporządzeniu 269/2014 albo wpisanego na listę na podstawie decyzji w sprawie wpisu na listę rozstrzygającej o zastosowaniu środka, o którym mowa w art. 1 pkt 3 ustawy o szczególnych rozwiązaniach w zakresie przeciwdziałania wspieraniu agresji na Ukrainę oraz służących ochronie bezpieczeństwa narodowego;
	- 1.3.2. którego beneficjentem rzeczywistym w rozumieniu ustawy z dnia 1 marca 2018 r. o przeciwdziałaniu praniu pieniędzy oraz finansowaniu terroryzmu (Dz. U. z 2022 r. poz. 593 i 655) jest osoba wymieniona w wykazach określonych w rozporządzeniu 765/2006 i rozporządzeniu 269/2014 albo wpisana na listę lub będąca takim beneficjentem rzeczywistym od dnia 24 lutego 2022 r., o ile została wpisana na listę na podstawie decyzji w sprawie wpisu na listę rozstrzygającej o zastosowaniu środka, o którym mowa w art. 1 pkt 3 ustawy o szczególnych rozwiązaniach w zakresie przeciwdziałania wspieraniu agresji na Ukrainę oraz służących ochronie bezpieczeństwa narodowego;
	- 1.3.3. którego jednostką dominującą w rozumieniu art. 3 ust. 1 pkt 37 ustawy z dnia 29 września 1994 r. o rachunkowości (Dz. U. z 2021 r. poz. 217, 2105 i 2106) jest podmiot wymieniony w wykazach określonych w rozporządzeniu 765/2006 i rozporządzeniu 269/2014 albo wpisany na listę lub będący taką jednostką dominującą od dnia 24 lutego 2022 r., o ile został wpisany na listę na podstawie decyzji w sprawie wpisu na listę rozstrzygającej o zastosowaniu środka, o którym mowa w art. 1 pkt 3 ustawy o szczególnych rozwiązaniach w zakresie przeciwdziałania wspieraniu agresji na Ukrainę oraz służących ochronie bezpieczeństwa narodowego.
- 2. Wykluczenie Wykonawcy następuje zgodnie z art. 111 Pzp., z zastrzeżeniem, że w przypadku okoliczności określonych w ust. 1.3. wykluczenie Wykonawcy następuje na okres trwania okoliczności określonych w art. 7 ust. 1 ustawy z dnia 13 kwietnia 2022 r. o szczególnych rozwiązaniach w zakresie przeciwdziałania wspieraniu agresji na Ukrainę oraz służących ochronie bezpieczeństwa narodowego.
- 3. Wykluczenie podwykonawcy oraz podmiotów udostępniających zasoby Wykonawcy następuje zgodnie z art. 119 Pzp.
- <span id="page-15-0"></span>4. W przypadkach, gdy Wykonawca wykazując spełnianie warunków, polega na zasobach innych podmiotów, w stosunku do żadnego z tych podmiotów nie mogą występować uwarunkowania art. 108 ust. 1 pkt 1, 2, 3, 4, 6 oraz 109 ust. 1 pkt. 4, 5, 7, 8 i 10 Pzp.

### **XVI. SPOSÓB OBLICZENIA CENY**

- 1. Przez cenę ofertową należy rozumieć cenę w rozumieniu art. 3 ust. 1 pkt. 1 i ust. 2 ustawy z dnia 9 maja 2014 r o informowaniu o cenach towarów i usług (Dz. U. 2014 poz. 915).
- 2. Wykonawca poda cenę oferty w Formularzu Oferty sporządzonym według wzoru stanowiącego Załącznik nr 2 do SWZ, tj. cenę netto, cenę brutto (z uwzględnieniem kwoty podatku od towarów i usług (VAT) z wyszczególnieniem stawki podatku od towarów i usług (VAT).
- 3. Cena musi być wyrażona w złotych polskich (PLN), z dokładnością nie większą niż dwa miejsca po przecinku.
- 4. Wykonawca poda w Formularzu Oferty stawkę podatku od towarów i usług (VAT) właściwą dla przedmiotu zamówienia, obowiązującą według stanu prawnego na dzień składania ofert. Określenie ceny ofertowej z zastosowaniem nieprawidłowej stawki podatku od towarów i usług (VAT) potraktowane będzie, jako błąd w obliczeniu ceny i spowoduje odrzucenie oferty.
- 5. Rozliczenia między Zamawiającym a Wykonawcą będą prowadzone w złotych polskich (PLN).
- 6. W przypadku rozbieżności pomiędzy ceną ryczałtową podaną cyfrowo a słownie, jako wartość właściwa zostanie przyjęta cena ryczałtowa podana słownie.

### <span id="page-16-0"></span>**XVII. OPIS KRYTERIÓW OCENY OFERT, WRAZ Z PODANIEM WAG TYCH KRYTERIÓW I SPOSOBU OCENY OFERT**

- 1. Za najkorzystniejszą zostanie uznana oferta z największą ilością punktów, która nie podlega odrzuceniu.
- 2. W sytuacji, gdy Zamawiający nie będzie mógł dokonać wyboru najkorzystniejszej oferty ze względu na to, że zostały złożone oferty dwie lub więcej ofert przedstawiających taki sam bilans ceny i innych kryteriów oceny ofert, Zamawiający zastosuje procedurę opisaną w art. 248 Pzp.
- 3. Jeżeli oferty otrzymały taką samą ocenę w kryterium o najwyższej wadze, Zamawiający wybierze ofertę z najniższą ceną.
- 4. Jeżeli Zamawiający nie będzie mógł dokonać wyboru oferty najkorzystniejszej w sposób opisany w pkt 3, Zamawiający wezwie Wykonawców, którzy złożyli te oferty do złożenia ofert dodatkowych zawierających nową cenę.
- 5. Zamawiający wybiera najkorzystniejszą ofertę w terminie związania ofertą określonym w SWZ.
- 6. Jeżeli termin związania ofertą upłynie przed wyborem najkorzystniejszej oferty, Zamawiający wezwie Wykonawcę, którego oferta otrzymała najwyższa oceną, do wyrażenia, w wyznaczonym przez Zamawiającego terminie, pisemnej zgody na wybór jego oferty.

- 7. W przypadku braku zgody, o której mowa w ust. 6, oferta podlega odrzuceniu, a Zamawiający zwróci się o wyrażenie takiej zgody do kolejnego Wykonawcy, którego oferta została najwyżej oceniona, chyba ze zachodzą przesłanki do unieważnienia postępowania.
- 8. Zamawiający dokona oceny ofert, które nie będą podlegały odrzuceniu. **Przy ocenie ofert zostanie uwzględnione następujące kryterium:**

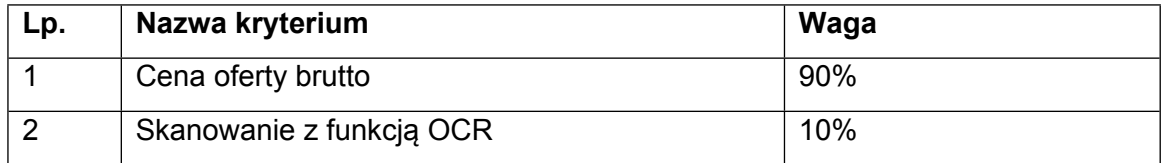

9. Zamawiający oceni oferty przyznając punkty w ramach kryterium oceny ofert, przyjmując zasadę, że 1% = 1 punkt. Zamawiający dokona wyliczenia punktów dla danej oferty do dwóch miejsc po przecinku i wybierze ofertę z najwyższą liczbą punktów ogółem, spośród ofert nie podlegających odrzuceniu.

#### 10. **Kryterium oceny ofert złożonych:**

**10.1**W ramach kryterium "cena oferty brutto" (oznaczona jako "C") – oferta z najniższą ceną brutto, uzyska 90 pkt. Pozostałe oferty otrzymają punkty w ilości proporcjonalnie mniejszej, wyliczonej według wzoru:

> $C =$ najniższa suma cen brutto spośród ocenianych of ert<br> $\frac{x}{3}$  (90 suma cen brutto ocenianej of erty

*Suma cen brutto = C1 + C2+ C3 + C4 + C5*

*Gdzie:*

*C1 – Cena brutto za wynagrodzenie za 24 miesiące za udostępnienie urządzeń;*

*C2 – Cena brutto za wynagrodzenie za przeniesienie usługi (w tym transport urządzeń) do nowej siedziby Zamawiającego;*

*C3 – Cena brutto za wsparcie producenta dla licencji oprogramowania YSoft SafeQ5 lub za dostawę licencji oprogramowania równoważnego za 24 miesiące;*

- *C4 – Cena brutto za wykonane wydruki/kopie mono A4 w okresie 24 miesięcy*
- *C5 – Cena brutto za wykonane wydruki/kopie kolor A4 w okresie 24 miesięcy*

Punkty w kryterium "Cena oferty brutto" zostaną zaokrąglone do dwóch miejsc po przecinku. Wykonawca za kryterium "Cena oferty brutto" może uzyskać maksymalnie 90 pkt.

#### **UWAGA:**

W przypadku zaoferowania przez Wykonawcę:

- wsparcia producenta dla licencji oprogramowania YSoft SafeQ5, Wykonawca wypełnienia TABELI A, znajdującą się w Załączniku nr 2 do SWZ

- licencja oprogramowania równoważnej (innej niż oprogramowanie YSoft SafeQ5), Wykonawca wypełnienia TABELI B, znajdującą się w Załączniku nr 2 do SWZ.

**10.2**W ramach kryterium "skanowanie z funkcją OCR" (oznaczona jako "O" ) – na punkty:

Skanowanie z funkcją OCR – 10 pkt

Skanowanie bez funkcji OCR – 0 pkt

#### **UWAGA:**

W przypadku nie skreślenia TAK lub NIE lub skreślenia obu Zamawiający w celu dokonania oceny ofert w kryterium " Skanowanie z funkcją OCR" uzna, że dostarczone urządzenia NIE posiadają funkcję Skanowanie z funkcją OCR i tym samym przyzna Wykonawcy 0 punktów.

**10.3** Całkowita liczba punktów jaką otrzyma oferta (wskaźnik LP) będzie stanowiła sumę punktów przyznanych w ramach kryteriów opisanych wskaźnikami: "C", "O", .

#### **LP = C + O**

#### **Oferta o najwyższej liczbie punktów zostanie uznana za ofertę najkorzystniejszą.**

- 11. Oferta może uzyskać maksymalnie 100 punktów.
- 12. Zamawiający odrzuci ofertę w sytuacjach, o których mowa w art. 226 ust. 1 Pzp.

#### <span id="page-18-0"></span>**XVIII. POPRAWIENIE OMYŁEK W OFERCIE**

- 1. Zamawiający poprawi w ofercie, w szczególności:
	- 1.1. oczywiste omyłki pisarskie bezsporne, nie budzące wątpliwości omyłki dotyczące wyrazów, np.: widoczna mylna pisownia wyrazu, ewidentny błąd gramatyczny, niezamierzone opuszczenie wyrazu lub jego części, ewidentny błąd rzeczowy np.: *31 kwietnia 2022 r.*, rozbieżność pomiędzy ceną wpisaną liczbą i słownie;
	- 1.2. oczywiste omyłki rachunkowe z uwzględnieniem konsekwencji rachunkowych dokonanych poprawek – omyłki dotyczące działań arytmetycznych na liczbach, np.: błędny wynik działania matematycznego wynikający z dodawania, odejmowania, mnożenia i dzielenia;
	- 1.3. inne omyłki polegające na niezgodności oferty z dokumentami zamówienia, niepowodujące istotnych zmian w treści oferty.
	- poprawieniu omyłek w ofercie Zamawiający niezwłocznie zawiadomi Wykonawcę, którego oferta została poprawiona.
- 2. W przypadku, o którym mowa w ust. 1 pkt 3 powyżej, Zamawiający wyznaczy Wykonawcy odpowiedni termin na wyrażenie zgody na poprawienie w ofercie omyłki lub

zakwestionowanie jej poprawienia. Brak odpowiedzi w wyznaczonym terminie uznaje się za wyrażenie zgody na poprawienie omyłki.

## <span id="page-19-0"></span>**XIX. INFORMACJE O FORMALNOŚCIACH, JAKIE MUSZĄ ZOSTAĆ DOPEŁNIONE PO WYBORZE OFERTY W CELU ZAWARCIA UMOWY W SPRAWIE ZAMÓWIENIA PUBLICZNEGO**

- 1. Niezwłocznie po dokonaniu wyboru najkorzystniejszej oferty, zamawiający zawiadomi Wykonawców, którzy złożyli oferty, o wynikach postępowania zgodnie z art. 253 ustawy Pzp oraz udostępni tę informację na stronie internetowej prowadzonego postępowania.
- 2. Zamawiający zawiera umowę w sprawie zamówienia publicznego, z uwzględnieniem art. 577 Pzp w terminie nie krótszym niż 5 dni od dnia przesłania zawiadomienia o wyborze najkorzystniejszej oferty, jeżeli zawiadomienie to zostało przesłane przy użyciu środków komunikacji elektronicznej, albo 10 dni, jeżeli zostało przesłane w inny sposób.
- 3. Zamawiający może zawrzeć umową w sprawie zamówienia publicznego przed upływem terminu, o którym mowa w pkt 1, jeżeli w postępowaniu o udzielenie zamówienia złożono tylko jedną ofertę.
- 4. Wykonawca, którego oferta została wybrana, jako najkorzystniejsza, zostanie poinformowany przez Zamawiającego o terminie podpisania umowy.
- 5. Wykonawca, którego oferta została wybrana jako najkorzystniejsza ma obowiązek zawrzeć umowę w sprawie zamówienia na warunkach określonych w projektowanych postanowieniach umowy, które stanowią Załącznik nr 4 do SWZ. Umowa zostanie uzupełniona o zapisy wynikające ze złożonej oferty.
- 6. Przed podpisaniem umowy Wykonawcy wspólnie ubiegający się o udzielenie zamówienia (w przypadku wyboru ich oferty, jako najkorzystniejszej) przedstawią Zamawiającemu umowę regulującą współpracę tych Wykonawców.
- 7. Jeżeli Wykonawca, którego oferta została wybrana, jako najkorzystniejsza, uchyla się od zawarcia umowy w sprawie zamówienia publicznego. Zamawiający może dokonać ponownego badania i oceny ofert spośród ofert pozostałych w postępowaniu Wykonawców albo unieważnić postępowanie.

### <span id="page-19-1"></span>**XX. POUCZENIE O ŚRODKACH OCHRONY PRAWNEJ PRZYSŁUGUJĄCYCH WYKONAWCY**

- 1. Środki ochrony prawnej przysługują Wykonawcy, jeżeli ma lub miał interes w uzyskaniu zamówienia oraz poniósł lub może ponieść szkodę w wyniku naruszenia przez Zamawiającego przepisów Pzp.
- 2. Odwołanie przysługuje na:
	- 2.1. niezgodną z przepisami ustawy czynność Zamawiającego, podjęta w postępowaniu o dzielenie zamówienia, w tym na projektowane postanowienie umowy;

- 2.2. zaniechanie czynności w postępowaniu o udzielenie zamówienia, do której Zamawiający był obowiązany na podstawie ustawy.
- 3. Odwołanie wnosi sią do Prezesa Krajowej Izby Odwoławczej w formie pisemnej albo w formie elektronicznej albo w postaci elektronicznej opatrzone podpisem zaufanym.
- 4. Na orzeczenie Krajowej Izby Odwoławczej oraz postanowienie Prezesa Krajowej Izby Odwoławczej, o którym mowa w art. 519 ust. 1 Pzp, stronom oraz uczestnikom postępowania odwoławczego przysługuje skarga do sądu. Skargą wnosi się do Sądu Okręgowego w Warszawie za pośrednictwem Prezesa Krajowej Izby Odwoławczej.
- 5. Szczegółowe informacje dotyczące środków ochrony prawnej określone są w Dziale IX "Środki ochrony prawnej" Pzp.

#### <span id="page-20-0"></span>**XXI. ZAŁĄCZNIKI DO SWZ**

Integralną częścią niniejszej SWZ stanowią następujące załączniki:

Załącznik nr 1 - Szczegółowy opis przedmiotu zamówienia;

- Załącznik nr 2 Formularz oferty;
- Załącznik nr 3 Wstępne oświadczenie o niepodleganiu wykluczeniu;
- Załącznik nr 4 Projektowane postanowienia umowy;
- Załącznik nr 5 Regulamin korzystania z miniPortalu.
- Załącznik nr 6 Klauzula informacyjna dotycząca przetwarzania danych osobowych;
- Załącznik nr 7 Oświadczenie, o którym mowa w art. 117 ust. 4.

#### **SZCZEGÓŁOWY OPIS PRZEDMIOTU ZAMÓWIENIA**

#### **I. Przedmiot zamówienia**

Przedmiotem zamówienia jest świadczenie usługi Systemu Centralnego Wydruku wraz z obsługą serwisową, która umożliwi Zamawiającemu wykonywanie czarno-białych i kolorowych kopii/wydruków dokumentów oraz skanowania na urządzeniach wielofunkcyjnych Wykonawcy, które zostaną zainstalowane w siedzibie Zamawiającego.

- 4. W ramach świadczenia usługi Systemu Centralnego Wydruku (zwanej dalej Systemem) Wykonawca zapewni:
	- 1) udostępnienie 15 szt. urządzeń wielofunkcyjnych, o parametrach opisanych w pkt II SOPZ;
	- 2) instalację, konfigurację i uruchomienie Systemu;
	- 3) obsługę serwisową zgodną z pkt III SOPZ;
	- 4) wsparcie producenta dla posiadanych przez Zamawiającego licencji oprogramowania YSoft SafeQ5 lub dostawę licencji oprogramowania równoważnego, zgodnie z wymaganiami opisanymi w pkt IV SOPZ.
- 5. Zamawiający może zlecić Wykonawcy realizację zamówienia opcjonalnego obejmującego udostępnienie i podłączenie do Systemu maksymalnie 10 szt. dodatkowych urządzeń wielofunkcyjnych o parametrach wskazanych w pkt II SOPZ wraz z zapewnieniem wsparcia producenta dla posiadanych przez Zamawiającego licencji oprogramowania YSoft SafeQ5 do dnia 22.11.2024 r. lub (w przypadku rozwiązania równoważnego) udostępnienie i podłączenie do Systemu maksymalnie 10 szt. dodatkowych urządzeń wielofunkcyjnych o parametrach wskazanych w pkt II SOPZ wraz dostawą dodatkowych licencji oprogramowania równoważnego i zapewnieniem wsparcia producenta dla tych licencji do dnia 22.11.2024 r. bez względu na termin skorzystania z prawa opcji. Zamawiający, w przypadku zwiększenia jego potrzeb, zastrzega sobie kilkukrotną możliwość skorzystania z prawa opcji przez cały okres obowiązywania umowy.
- 6. Termin uruchomienia Systemu: 01.09.2022 r.
- 7. Usługa będzie świadczona w siedzibie Zamawiającego w Warszawie: ul. Nowogrodzka 47a lub ul. Chmielna 69. W przypadku rozpoczęcia świadczenia usługi przy ul. Nowogrodzkiej 47a, Zamawiający, w trakcie obowiązywania umowy zgłosi Wykonawcy konieczność zmiany lokalizacji świadczenia usługi. W terminie do 10 dni roboczych od dnia zgłoszenia ww. potrzeby przez Zamawiającego, Wykonawca zobowiązuje się do przewiezienia urządzeń i rozpoczęcia świadczenia usługi w siedzibie Zamawiającego przy ul. Chmielnej 69.
- 8. Czas obowiązywania umowy: 24 miesiące od dnia uruchomienia Systemu.
- **II. Wymagania dla dostarczonych urządzeń wielofunkcyjnych**
- 1. Wykonawca zobowiązuje się dostarczyć urządzenia wielofunkcyjne tego samego

producenta i modelu.

- 2. Zainstalowane funkcje:
	- 1) Prędkość drukowania minimum: 36 str./min;
	- 2) Skaner:
		- a) maksymalna rozdzielczość minimum 600 dpi,
		- b) skanowanie jednoprzebiegowe.
		- c) szybkość skanowania w czerni minimum: 80 str./min,
		- d) szybkość skanowania w kolorze minimum: 80 str./min,
		- e) czarno-biały i kolorowy,
		- f) automatyczny dwustronny podajnik papieru na co najmniej 100 arkuszy,
		- g) formaty wyjściowe: PDF, TIFF,
		- h) książka adresowa przez LDAP lub lokalnie na dysku twardym,
		- i) tryby skanowania:
			- sieciowy TWAIN,
			- skan do e-mail,
			- $-$  skan do FTP.
			- $-$  skan do SMB/LAN.
			- skanowanie do Skrzynki Użytkownika.
		- j) skan do USB, szyfrowany wydruk PDF (zabezpieczony hasłem),
		- k) możliwość wyłączenia funkcji drukowania z nośników pamięci USB i zapisywania zeskanowanych dokumentów na nośniki pamięci USB,
		- l) funkcjonalność skrzynek użytkownika: ponowny wydruk, łączenie, pobieranie, wysyłanie w ramach domeny Zamawiającego (e-mail/FTP/SMB), kopiowanie do skrzynek (lub funkcjonalność zapewniająca skanowanie do skrzynki użytkownika przy użyciu innej aplikacji zainstalowanej na urządzeniu).
	- 3) dysk twardy wbudowany minimum 250 GB w przypadku wymiany urządzenia lub awarii dysku oraz po zakończenia umowy, dysk pozostaje u Zamawiającego;
	- 4) format obsługiwanego papieru: A5 A3;
	- 5) obsługa języków: PCL, Postscript;
	- 6) zainstalowane kasety:
		- a) co najmniej 2 kasety A5-A3: minimum 500 kartek (dla każdej z kaset),
		- b) podajnik ręczny minimum 100 kartek.
	- 7) źródło zasilania: 220 240 V, 50/60 Hz;
	- 8) zainstalowane kółka do łatwiejszego przewożenia;
	- 9) interfejsy: USB, Ethernet 10 base-T/100 base-TX;
	- 10) finisher wewnętrzny z funkcją zszywania minimum 50 arkuszy 80g/m<sup>2</sup>;

- 11)układanie dokumentów kompletami z przesunięciem każdego kompletu względem następnego;
- 12)współpraca z systemami operacyjnymi: Windows 8/8.1/10/, Server 2012, Server 2016, Server 2019;
- 13)interfejs użytkownika w języku: polskim, angielskim;
- 14)instrukcja obsługi w języku polskim;
- 15)funkcja automatycznego raportowania liczników do dostawcy oraz konfiguracja tej usługi. Automatyczne raportowanie liczników powinno odbywać się poprzez wgranie oprogramowania na serwer wydruku, który będzie zbierał informację o licznikach ze wszystkich urządzeń i wysyłał do Wykonawcy i/lub Zamawiającego;
- 16)terminali na karty zbliżeniowe EMC3 w standardzie EM 125 kHz;
- 17)Zamawiający dopuszcza urządzenia nowe lub używane spełniające warunek:
	- a) urządzenia objęte autoryzowanym serwisem producenta,
	- b) poziom zużycia urządzenia mierzony liczbą stron wydrukowanych do maksymalnej możliwej liczby wydruków w ilości nie przekraczającej 10% z potwierdzonym przez producenta urządzenia stanem licznika.

#### **III. Wymagania dotyczące obsługi serwisowej i dostawy materiałów eksploatacyjnych**

- 1. Konserwacja urządzeń polega na utrzymywaniu maszyn w pełnej sprawności do korzystania z nich zgodnie przeznaczeniem.
- 2. Dostawy wszystkich materiałów eksploatacyjnych takich jak: tonery, pojemniki na zużyty toner, bębny, fusery, zszywki do finishera itp., oraz innych materiałów naturalnie zużywających się a nie będących materiałami eksploatacyjnymi, wykonywane będą w ramach wynagrodzenia z tytułu świadczenia usługi z zastrzeżeniem, że muszą spełniać parametry takie jak jakość kopii, co najmniej jak materiały oryginalne, tzn. pochodzące od producenta urządzenia, do którego materiał jest przeznaczony.
- 3. Dostawa materiałów eksploatacyjnych (w tym zszywek do finishera) odbywać się będzie zgodnie z zamówieniami Zamawiającego, w terminie nie dłuższym niż 2 dni robocze, licząc od następnego dnia roboczego po otrzymaniu od Zamawiającego zamówienia pocztą elektroniczną.
- 4. W przypadku dostarczenia produktu o nieodpowiedniej jakości, Wykonawca zobowiązany będzie do jego wymiany, na produkt o odpowiedniej jakości w terminie 2 dni roboczych od dnia otrzymania od Zamawiającego reklamacji.
- 5. Do zakresu czynności serwisowych należy:
	- 1) montaż i demontaż modułów urządzenia;
	- 2) sprawdzenie i czyszczenie wewnętrzne i zewnętrzne urządzenia;
	- 3) wymiana zużytych elementów;
	- 4) kontrola i ocena stanu technicznego urządzenia.

- 6. W przypadku awarii urządzeń objętych usługą Systemu Centralnego Wydruku, Wykonawca zobowiązany będzie przywrócić pełną sprawność urządzeń w ciągu 1 dnia roboczego, licząc od następnego dnia roboczego od momentu zgłoszenia przez Zamawiającego usterki, a w uzasadnionych przypadkach, za zgodą Zamawiającego, w dłuższym terminie.
- 7. W przypadku wystąpienia więcej niż 3 (trzech) awarii danego urządzenia w miesiącu kalendarzowym Zamawiający przewiduje stosowanie upustu rozliczenia miesięcznego.
- 8. W przypadku, gdy wykonanie naprawy urządzenia w czasie określonym w punkcie pkt 6 jest niemożliwe, Wykonawca zobowiązany będzie do dostarczenia na żądanie Zamawiającego urządzenia zastępczego, którego parametry nie będą gorsze niż urządzenia zabranego do naprawy, a wykonana ilość kopii na urządzeniu udostępnionym przez Wykonawcę zostanie rozliczona w ramach i formie określonej w umowie.
- 9. Wykonawca będzie wykonywać prace w zakresie i terminach uprzednio ustalonych przez osobę sprawującą nadzór nad serwisowaniem kserokopiarek ze strony Zamawiającego.
- 10.Awarię lub konieczność wykonania przeglądu konserwacyjnego, Zamawiający będzie zgłaszał poprzez wysłanie maila na wskazany przez Wykonawcę adres mailowy.
- 11.Całkowita obsługa serwisowa zgłoszeń wykonywana będzie w dni robocze od poniedziałku do piątku w godzinach od 8:15 do 16:15 w miejscu zainstalowania kserokopiarek w siedzibie Zamawiającego. W wyjątkowych sytuacjach Zamawiający dopuszcza możliwość wykonania usług serwisowych poza godzinami urzędowania Zamawiającego. Usługi te będą wykonywane w uzasadnionych przypadkach po uprzednim uzgodnieniu z Wykonawcą.
- 12.Po zakończeniu konserwacji lub naprawy Wykonawca zobowiązany jest do uporządkowania miejsca wykonywania usługi.
- 13.Wykonawca będzie zobowiązany, celem utylizacji, do odbierania wszelkich zdemontowanych części i podzespołów kserokopiarek oraz pojemników po materiałach eksploatacyjnych.
- 14.Przy odbiorze usługi konserwacji lub naprawy uczestniczyć będzie każdorazowo pracownik Wykonawcy (lub inna osoba wskazana przez Wykonawcę) oraz pracownik Zamawiającego w celu stwierdzenia zgodności bądź niezgodności ze złożonym przez Zamawiającego zapotrzebowaniem.
- **IV. Dostawa wsparcia producenta dla licencji oprogramowania YSoft SafeQ5 lub dostawa oprogramowania równoważnego**
- 1. Zamawiający posiada 42 licencje oprogramowania YSoft SafeQ5 do podążającego wydruku oraz skanowania.
- 2. W przypadku zaoferowania rozwiązania opartego na oprogramowaniu posiadanym przez Zamawiającego, Wykonawca zobowiązany jest do przedłużenia wsparcia producenta dla 15 licencji YSoft SafeQ5 od dnia 23.11.2022 r. przez okres 24 miesięcy. Wsparcie

obejmuje dostęp do najnowszych aktualizacji oraz poprawek, pomoc techniczną świadczoną poprzez pocztę elektroniczną w języku polskim i/lub angielskim.

- 3. W przypadku zaoferowania oprogramowania równoważnego, Wykonawca zobowiązany jest do:
	- 1) dostawy licencji zaoferowanego oprogramowania wraz ze wsparciem producenta;
	- 2) wdrożenia rozwiązania na oferowanych urządzeniach;
	- 3) wdrożenia rozwiązania w infrastrukturze Zamawiającego na środowisku wirtualnym VMware;
	- 4) migracji danych z oprogramowania YSoft SafeQ5 posiadanego przez Zamawiającego bez konieczności ponownej aktywacji kart przez użytkowników;
	- 5) integracji zaoferowanego oprogramowania z usługą Active Directory Zamawiającego;
	- 6) przeprowadzenia certyfikowanych szkoleń dla 2 administratorów i szkoleń dla 20 użytkowników oferowanego rozwiązania.
- 4. Oprogramowanie równoważne musi spełniać następujące wymagania minimalne:
	- 1) Wymagania ogólne:
		- a) możliwość licencjonowania poszczególnych modułów,
		- b) model licencjonowania na urządzenie bez ograniczeń ilości użytkowników,
		- c) możliwość pracy w klastrze aplikacyjnym (clustering) z opcją równoważenia obciążenia (load balancing),
		- d) możliwość utworzenia klastra opartego na technologii Windows Server,
		- e) możliwość zarządzania Systemem poprzez przeglądarkę internetową (interfejs WWW),
		- f) możliwość personalizowania zawartości panelu administratora i użytkownika w celu szybkiego dostępu do najbardziej potrzebnych informacji w jednym miejscu,
		- g) możliwość nadawania uprawnień użytkownikom do poszczególnych modułów panelu administracyjnego,
		- h) wszelkie dane o autoryzacji użytkowników, pracach, dane konfiguracyjne są przechowywane na serwerach Systemu,
		- i) architektura Systemu powinna zawierać możliwość dodania kolejnych serwerów, które powinny posiadać następujące funkcjonalności:
			- lokalny spooler wydruków,
			- możliwość synchronizacji danych o użytkownikach i ich pracach z serwerem głównym,
			- możliwość pracy offline w przypadku braku połączenia do serwera głównego,
			- aktualizacja danych w przypadku przywrócenia połączenia.
		- j) obsługa technologii SSO na terminalu autoryzującym,

- k) możliwość instalacji lokalnego portu drukowania z obsługą autoryzacji, powiadomień o wydrukach i zmianie ich parametrów w oknie dialogowym np. zmiana rodzaju pracy ze względu na jej podany koszt.
- 2) Moduł Autoryzacji:
	- a) możliwość zabezpieczenia dostępu użytkowników do drukarek,
	- b) brak możliwości korzystania z jakiejkolwiek funkcji przed autoryzacją,
	- c) możliwość autoryzacji użytkownika przy pomocy karty elektronicznej z wykorzystaniem zewnętrznego czytnika autoryzacyjnego lub kodu PIN nazwy użytkownika i hasła lub ich kombinacji,
	- d) możliwość wylogowania użytkowników z urządzenia po określonym przez administratora czasie,
	- e) możliwość przypisywania kart zbliżeniowych przez użytkowników z wykorzystaniem kodów aktywacyjnych PUK, za pomocą loginu i hasła lub w kombinacji kod PUK i login i hasło,
	- f) możliwość wysłania kodu PIN lub PUK mailem do użytkownika,
	- g) tworzenie listy użytkowników urządzeń wielofunkcyjnych z możliwością grupowania na jednostki organizacyjne (MPK) Zamawiającego,
	- h) możliwość pobierania listy użytkowników wraz z ich emailem, katalogiem domowym, numerem karty, aliasem i centrum kosztowym z zewnętrznych źródeł danych takich jak np.: Active Directory, NDS/eDirectory, OpenLDAP, pliki CSV,
	- i) możliwość definiowania uprawnień i ograniczeń do drukowania / kopiowania /skanowania dla grup użytkowników lub poszczególnych użytkowników, na przykład (brak możliwości drukowania/kopiowania w kolorze),
	- j) możliwość ustawienia limitów ilościowych do drukowania / kopiowania dla grup użytkowników lub poszczególnych użytkowników.
- 3) Moduł obsługi płatności:
	- a) możliwość tworzenia kont poszczególnym użytkownikom,
	- b) możliwość przypisania cennika do użytkownika,
	- c) możliwość tworzenia wielu cenników,
	- d) możliwość tworzenia cenników na użytkownika, centrum kosztów, drukarkę,
	- e) możliwość przypisania do 1000 kodów rozliczeniowych,
	- f) możliwość obciążenia konta użytkownika przy realizacji zdania drukowania lub kopiowania,
	- g) możliwość doładowywania kont poprzez dedykowane stanowisko lub automat,
	- h) możliwość automatycznego doładowywania kont w określonych przedziałach czasu.
- 4) Zarządzanie skanowaniem:

- a) moduł zarządzania skanowaniem odbywa się za pomocą interfejsu administracyjnego Systemu,
- b) dane o szablonach skanowania są przechowywane na serwerze,
- c) możliwość zablokowania funkcji skanowania do czasu autoryzacji użytkownika,
- d) możliwość zliczania i raportowania prac skanowanych,
- e) możliwość tworzenia szablonów skanowania (ustawienie domyślne rozdzielczości, formatu pliku pdf, cpdf, jpeg, tiff, mtiff, xps),
- f) możliwość nadawania uprawnień do poszczególnych szablonów skanowania dla grup użytkowników,
- g) możliwość skanowania do katalogu domowego,
- h) możliwość skanowania do emaila,
- i) możliwość skanowania do skryptu,
- j) możliwość określenia limitu wielkości prac,
- k) możliwość skanowania do wiadomości emaila z podaniem linku do pracy przechowywanej na serwerze,
- l) możliwość generowania nazw plików skanowanych dokumentów w oparciu o parametry systemowe między innymi (login, data, czas),
- m) możliwość włączenia zachowywania metadanych skanowanych prac,
- n) automatyczne wybieranie zdefiniowanych dla użytkownika miejsc docelowych dla skanowanych prac. Każdy użytkownik, aby mieć dostęp do funkcji skanowania musi się zautoryzować np. za pomocą karty zbliżeniowej. Po pozytywnej weryfikacji użytkownika, na panelu urządzenia pojawiają się spersonalizowane ustawienia z konkretnymi prawami dla każdego użytkownika.
- 5) Drukowanie z zastosowaniem reguł:
	- a) możliwość zastosowania reguł w zadaniach drukowania,
	- b) możliwość tworzenia powiadomień o zastosowaniu reguły,
	- c) możliwość wymuszenia druku dwustronnego,
	- d) możliwość tworzenia druku czarno-białego,
	- e) możliwość ograniczenia drukowania z wiadomości email,
	- f) możliwość definiowania reguł na bazie wielkości pliku lub formatu.
- 6) Raportowanie:
	- a) możliwość dostępu do raportów dla administratora,
	- b) możliwość dostępu do raportów dla autoryzowanych użytkowników,
	- c) możliwość generowania raportów standardowych oraz dla zarządu,
	- d) możliwość definiowania raportów niestandardowych,
	- e) możliwość definiowania automatycznej dystrybucji raportów w zadanych odstępach czasu,

- f) możliwość definiowania cen dla wszystkich opcji drukowania, kopiowania i skanowania,
- g) wgląd w pełną historię pracy na liście wydruków z informacją o tym kiedy wydruk był realizowany pierwszy raz, ile stron zostało zliczone i na jakiej maszynie oraz o ponownych wydrukach tej pracy przez użytkownika,
- h) identyfikacja właściciela zadania użytkownik identyfikowany jest na podstawie loginu sieciowego i/albo pobierany z okna dialogowego. System obsługuje również standardy identyfikacji użytkowników stosowane w systemach SAP lub AS400,
- i) zbieranie informacji o wykonywanych pracach w centralnej bazie danych wraz z możliwością automatycznego wysyłania raportów poprzez email bądź zapisywania ich we wskazanym folderze,
- j) możliwość zliczania pojedynczych wydruków w rozbiciu na strony czarnobiałe i kolorowe,
- k) możliwość zliczanie wydruków w momencie gdy zostaną wydrukowane na urządzeniu (zliczanie "online"),
- l) możliwość zliczania wydruków wykonywanych na drukarkach lokalnych,
- m) możliwość zliczania wydruków wykonanych z urządzeń mobilnych (smartphone, iPad),
- n) możliwość zliczania wydruków w sieciach rozległych.
- 7) Wydruk podążający:
	- a) możliwość odebrania utworzonego zadania na dowolnym kompatybilnym urządzeniu w organizacji podłączonym do Systemu,
	- b) możliwość drukowania na kolejkę bezpieczną, bezpośrednią lub udostępnioną,
	- c) możliwość zarządzania kolejką prac z poziomu wyświetlacza MFP urządzenia,
	- d) możliwość anulowania prac, ponownego wydrukowania i odznaczenia jako "ulubione",
	- e) możliwość tworzenia kolejek udostępnionych,
	- f) możliwość zmiany ustawień pracy z poziomu panelu urządzenia MFP (ilość kopii, zszywanie, dziurkowanie, duplex, zmiana z kolor na cz/b),
	- g) automatyczne kasowanie z kolejki drukowania dokumentów, które nie zostały zwolnione w określonym przez administratora czasie,
	- h) możliwość przypisywania poszczególnych prac (wydruki, kopie) do wskazanych projektów wcześniej zdefiniowanych w Systemie,
	- i) możliwość zdefiniowania klientów firmy wykorzystującej system w postaci wielopoziomowej struktury projektów i zliczaniu na poszczególne projekty i podprojekty wydruków, kopii i skanów.
- 8) Drukowanie mobilne:
	- a) możliwość wysłania pracy do druku poprzez interfejs WWW,

- b) możliwość wysłania pracy do wydruku poprzez wysłanie wiadomości email,
- c) możliwość wykorzystania urządzeń mobilnych,
- d) możliwość korzystania z kolejek pośrednich i bezpośrednich,
- e) możliwość wydruku podążającego.

W przypadku zaoferowania przez Wykonawcę rozwiązania równoważnego, Wykonawca jest zobowiązany do pokrycia wszelkich możliwych kosztów, wymaganych w czasie wdrożenia oferowanego rozwiązania, w szczególności związanych z dostosowaniem infrastruktury informatycznej, oprogramowania nią zarządzającego, systemowego i narzędziowego (licencje, wdrożenie), poziomu serwisu gwarancyjnego (nie gorszego niż obecnie posiadany) oraz kosztów certyfikowanych szkoleń dla administratorów i szkoleń użytkowników oferowanego rozwiązania.

#### **V. Harmonogram i warunki wdrożenia Systemu**

- 1. Wykonawca w terminie do 3 dni roboczych od dnia zawarcia umowy przygotuje do akceptacji Zamawiającego harmonogram wdrożenia Systemu obejmujący instalacje i konfigurację urządzeń.
- 2. Zamawiający w terminie do 3 dni roboczych po przekazaniu harmonogramu zgłosi swoje uwagi.
- 3. Wykonawca w terminie 2 dni roboczych uwzględni uwagi Zamawiającego. Po wprowadzeniu do harmonogramu zgłoszonych uwag, Zamawiający zaakceptuje harmonogram w ciągu 2 dni roboczych.
- 4. Wykonawca dostarczy urządzenia do siedziby Zamawiającego i zainstaluje w miejscach wskazanych przez Zamawiającego.
- 5. Wykonawca dokona instalacji, pełnej konfiguracji w terminie do dnia 30.08.2022 r.
- 6. Czynności, o których mowa w pkt 4 i 5 zostaną zrealizowane w dni robocze w godz. 8:15  $-16:15.$

#### **VI. Warunki płatności**

- 1. Wynagrodzenie z tytułu realizacji zamówienia obejmuje:
	- 1) opłaty za udostępnienie urządzeń;
	- 2) koszt wydruków/kopii (kolorowe i monochromatyczne) na wszystkich udostępnionych urządzeniach;
	- 3) zapewnienie wsparcia producenta dla posiadanych przez Zamawiającego licencji oprogramowania YSoft SafeQ5 lub dostawę licencji oprogramowania równoważnego wraz z wsparciem producenta dla tych licencji.
- 2. Wynagrodzenie za wsparcie lub licencje oprogramowania równoważnego, o których mowa w pkt. 1.3 będzie płatne jednorazowo.
- 3. Wszelkie pozostałe koszty związane z realizacją zamówienia zawierają się w stałej opłacie za udostępnienie urządzeń i opłatach za wydruk/kopię na urządzeniach Systemu.

Płatności dokonywane będą w cyklach miesięcznych po zakończeniu miesiąca świadczenia usług.

### **UWAGA**

Zamawiający posłużył się nazwą własną producenta dla ułatwienia opisu przedmiotu zamówienia, w oparciu o przesłanki art. 99 ust. 5 ustawy z dnia 11 września 2019 r. Prawo zamówień publicznych (Dz. U. z 2021 r., poz. 1129 ze zm.).

#### **FORMULARZ OFERTY**

#### **dla Narodowego Centrum Badań i Rozwoju**

Ja/my\* niżej podpisani: ………………………………………………………………………………………………… *(imię, nazwisko, stanowisko/podstawa do reprezentacji)* działając w imieniu i na rzecz: ........................................................................................................................................ ........................................................................................................................................ *(pełna nazwa Wykonawcy/Wykonawców w przypadku wykonawców wspólnie ubiegających się o udzielenie zamówienia)* Adres: …………………………………………………………………………………………………… Kraj ………………………………….. REGON ………………………………  $NIP$ :  $\blacksquare$ TEL. …………………………………. Adres skrzynki ePUAP …………………………………………… adres e-mail:…………………………………… *(na który Zamawiający ma przesyłać korespondencję)* **Proszę zaznaczyć odpowiednio:** mikroprzedsiębiorstwo małe przedsiębiorstwo średnie przedsiębiorstwo □ jednoosobowa działalność gospodarcza osoba fizyczna nieprowadząca działalności gospodarczej inny rodzaj Ubiegając się o udzielenie zamówienia publicznego na **Świadczenie Usługi Systemu Centralnego Wydruku (nr postępowania 14/22/TPBN):** 1. **SKŁADAMY OFERTĘ na realizację przedmiotu zamówienia w zakresie określonym**

**w Specyfikacji Warunków Zamówienia i jej załącznikach na następujących warunkach:**

#### **I. Cena**

#### **Tabela 1. Udostępnienie urządzeń**

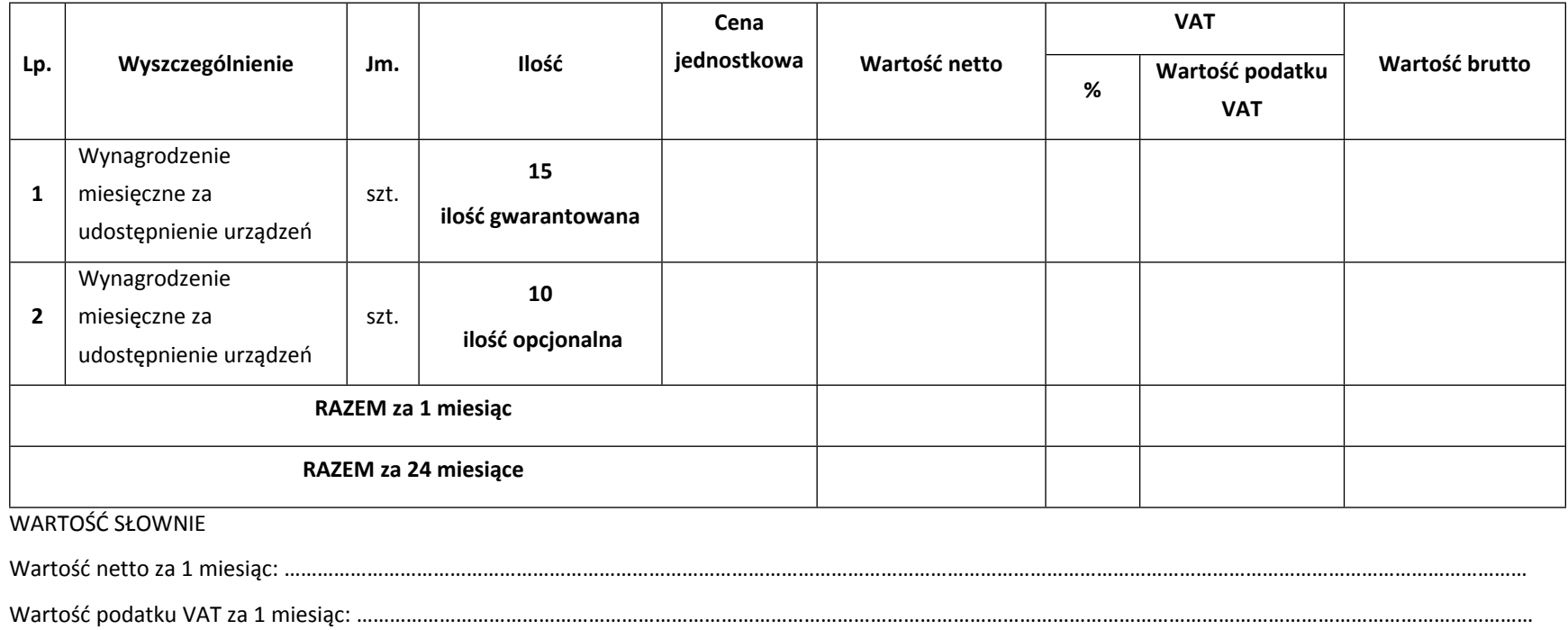

Wartość brutto z 1 miesiąc: …………………………………………………………………………………………………………………………………………………………………………………………………………

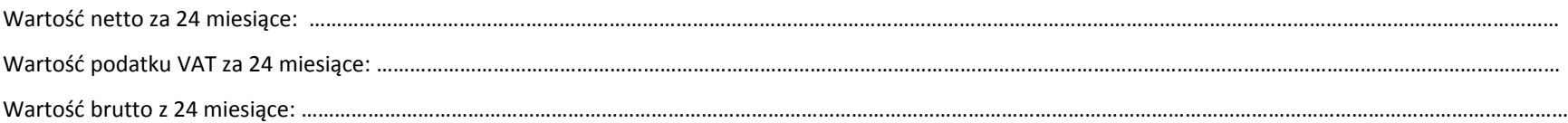

#### **Tabela 2. Zmiana miejsca świadczenia usługi**

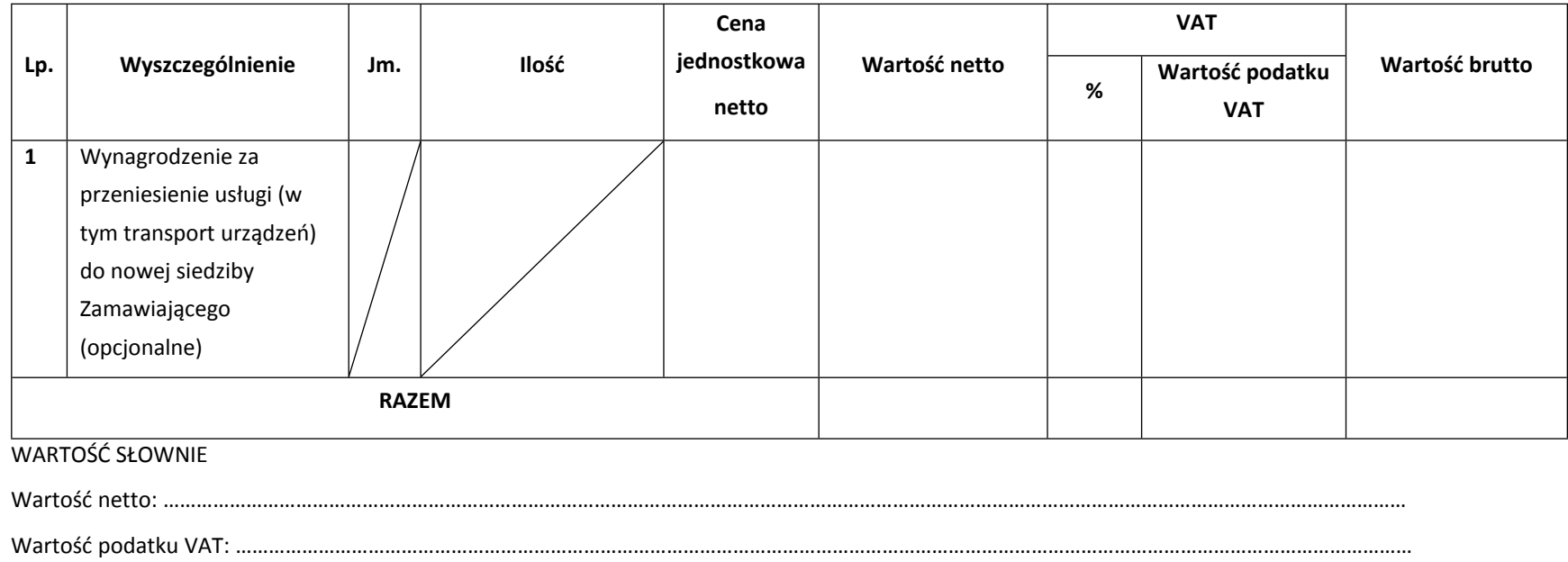

Wartość brutto: …………………………………………………………………………………………………………………………………………………………………………………………………………

**Tabela 3. Wsparcie producenta dla licencji oprogramowania YSoft SafeQ5 lub oprogramowanie równoważne**

#### **UWAGA:**

**W przypadku zaoferowania przez Wykonawcę:**

**- wsparcia producenta dla licencji oprogramowania YSoft SafeQ5, Wykonawca wypełnienia TABELĘ A**

**- licencji oprogramowania równoważnego (innej niż oprogramowanie YSoft SafeQ5), Wykonawca wypełnienia TABELĘ B**

#### **TABELA A**

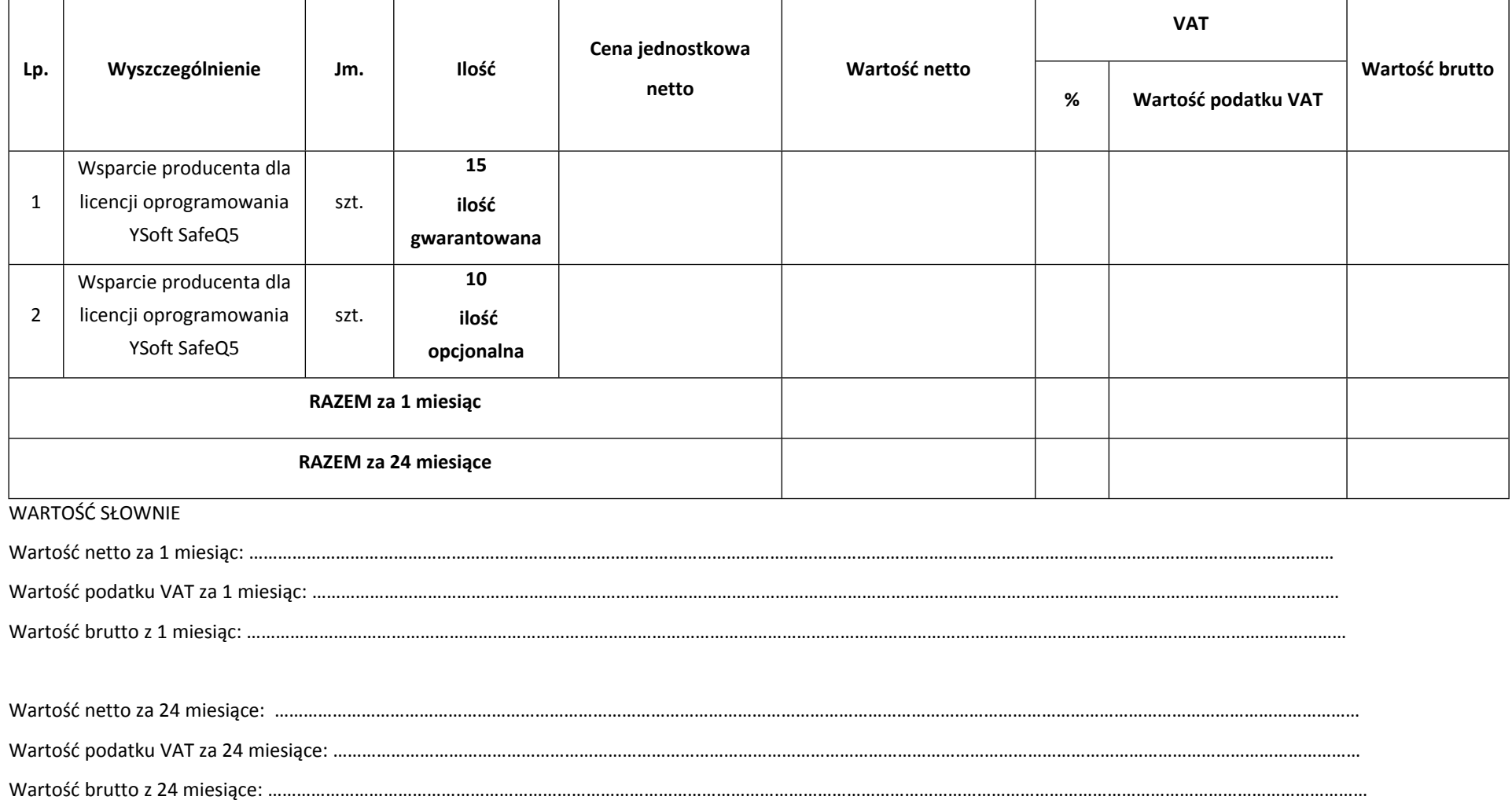

#### **TABELA B**

#### **Dostawa oprogramowania równoważnego**

Nazwa oprogramowania: ……………………………………………………………

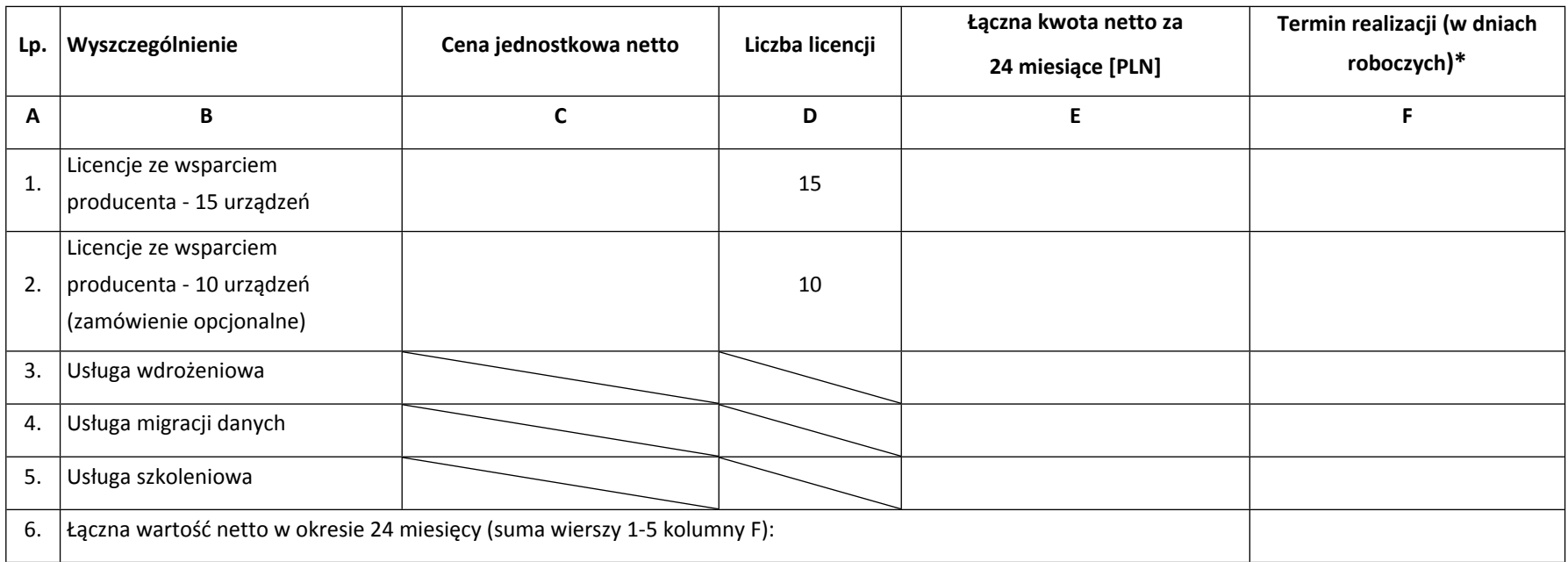

\*- Termin realizacji (w dniach roboczych) nie podlega kryteriom oceny ofert, są to dane tylko i wyłącznie informacyjne.

#### **Tabela 4. Koszty wydruku/kopii**

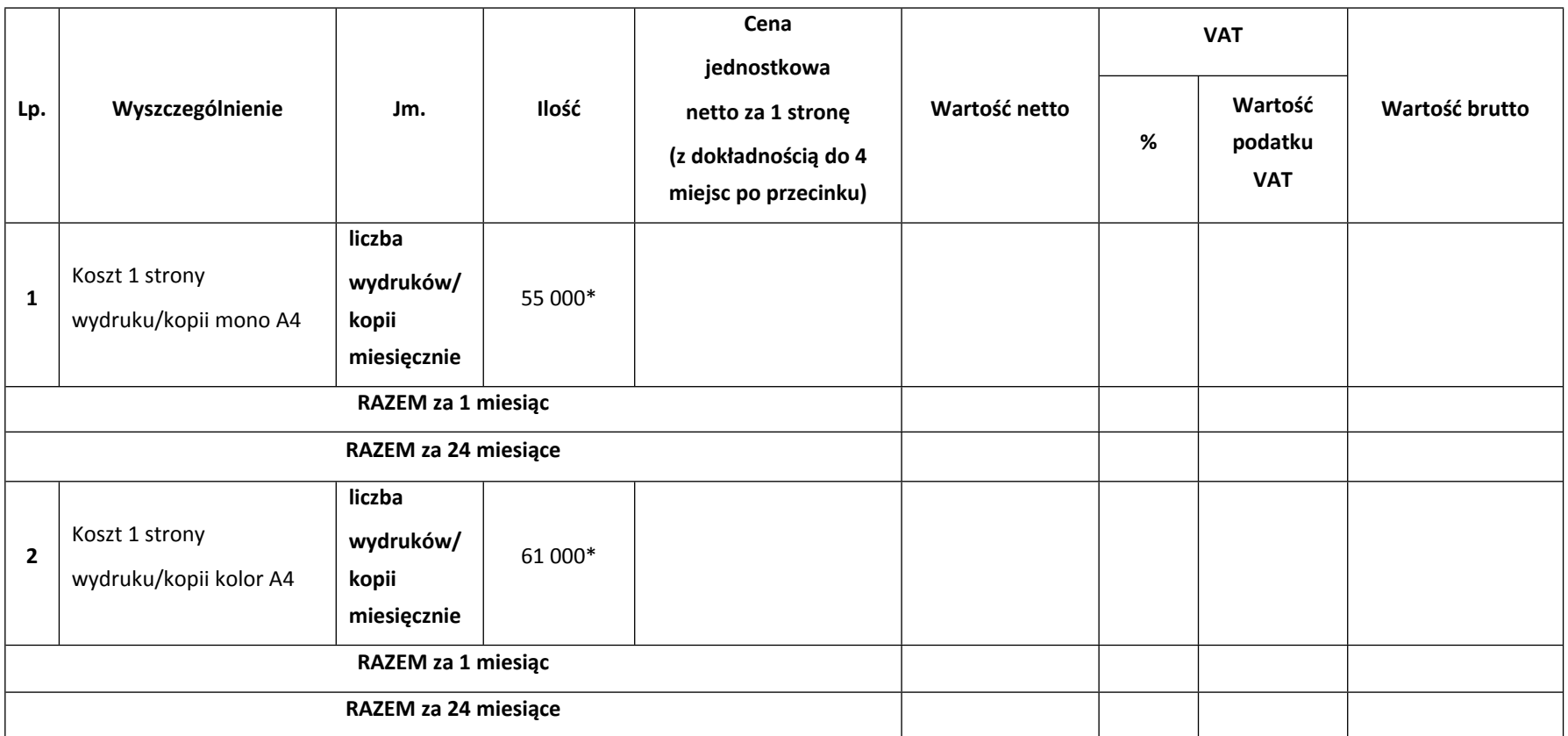

\* - Liczby kopii/wydruków zostały oszacowane przez Zamawiającego na bazie bieżącej eksploatacji urządzeń wielofunkcyjnych, i nie stanowią zobowiązania **Zamawiającego do wykonania takiej ilości kopii/wydruków w okresie obowiązywania umowy.**

WARTOŚĆ SŁOWNIE za wydruk/kopia mono A4

Wartość netto za 1 miesiąc: ………………………………………………………………………………………………………………………………………………………………………………………………………

Wartość podatku VAT za 1 miesiąc: ……………………………………………………………………………………………………………………………………………………………………………………………

Wartość brutto z 1miesiąc: …………………………………………………………………………………………………………………………………………………………………………………………………………

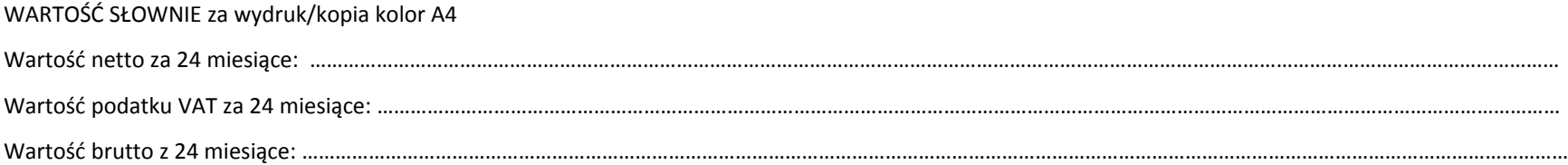

#### **II. Skanowanie z funkcją OCR**

Oświadczamy, że na dostarczone urządzenia posiadają funkcję Skanowanie z funkcją OCR: **TAK / NIE** *(niepotrzebne skreślić)*

#### **UWAGA:**

W przypadku nie skreślenia TAK lub NIE lub skreślenia obu Zamawiający w celu dokonania oceny ofert w kryterium "Skanowanie z funkcją OCR" uzna, że dostarczone urządzenia NIE posiadają funkcję Skanowanie z funkcją OCR i tym samym przyzna Wykonawcy **0 punktów.**

- 2. **OŚWIADCZAMY,** że zamówienie wykonamy w terminie wskazanym w Specyfikacji Warunków Zamówienia.
- 3. **OŚWIADCZAMY,** że zapoznaliśmy się ze Specyfikacją Warunków Zamówienia i akceptujemy oraz spełniamy wszystkie warunki w niej zawarte.
- 4. **OŚWIADCZAMY**, że uzyskaliśmy wszelkie informacje niezbędne do prawidłowego przygotowania i złożenia niniejszej oferty.
- 5. **OŚWIADCZAMY**, że jesteśmy związani niniejszą ofertą od dnia upływu terminu składania ofert **do dnia 14 lipca 2022 roku**.
- 6. **OŚWIADCZAMY**, że zapoznaliśmy się z Projektowanymi Postanowieniami Umowy, określonymi w Załączniku nr 4 do Specyfikacji Warunków Zamówienia i ZOBOWIĄZUJEMY SIĘ, w przypadku wyboru naszej oferty, do zawarcia umowy zgodnej z niniejszą ofertą, na warunkach w nich określonych.
- 7. **AKCEPTUJEMY** Projektowane Postanowienia Umowne, w tym warunki płatności oraz termin realizacji przedmiotu zamówienia podany przez Zamawiającego.
- 8. **OŚWIADCZAM, że wypełniłem obowiązki informacyjne przewidziane w art. 13 lub art. 14 RODO<sup>1</sup> wobec osób fizycznych, od których dane osobowe bezpośrednio lub pośrednio pozyskałem w celu ubiegania się o udzielenie zamówienia publicznego w niniejszym postępowaniu.\*\*\***
- 9. Oświadczam, że zamierzamy powierzyć podwykonawcom następującą część przedmiotu zamówienia:

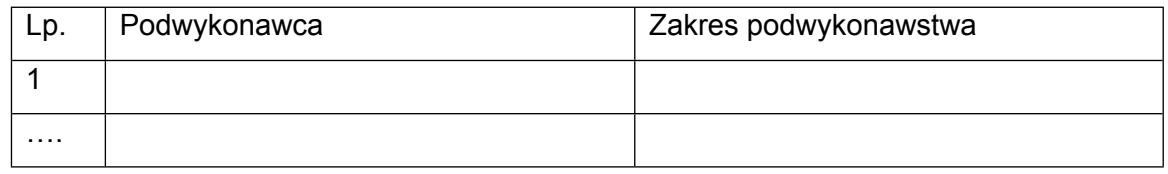

- 10. Wraz z ofertą **SKŁADAMY** następujące oświadczenia i dokumenty:
	- 1. Oświadczenie wstępne z art. 125 ust. 1 Pzp
	- 2. Przedmiotowy środek dowodowy oświadczenie Wykonawcy o spełnianiu przez oferowane rozwiązanie wszystkich kryteriów minimalnych (wymagań i parametrów równoważności) wyspecyfikowanych przez Zamawiającego w rozdz. II pkt 2 SOPZ
	- 3. ………………………
	- 4. ………………………

<sup>\*\*\*</sup> w przypadku, gdy Wykonawca nie przekazuje danych osobowych innych niż bezpośrednio jego dotyczących lub zachodzi wyłączenie stosowania obowiązku informacyjnego, stosownie do art. 13 ust. 4 lub art. 14 ust. 5 RODO Wykonawca nie składa *oświadczenia (usunięcie treści oświadczenia następuje np. przez jego wykreślenie).*

<sup>1</sup> rozporządzenie Parlamentu Europejskiego i Rady (UE) 2016/679 z dnia 27 kwietnia 2016 r. w sprawie ochrony osób fizycznych w związku z przetwarzaniem danych osobowych i w sprawie swobodnego przepływu takich danych oraz uchylenia dyrektywy *95/46/WE (ogólne rozporządzenie o ochronie danych) (Dz. Urz. UE L 119 z 04.05.2016, str. 1).*

…………….……., dnia …………. r.

*……………………………….*

*Imię i nazwisko*

*/podpisano elektronicznie/*

#### *Informacja dla Wykonawcy:*

*Formularz oferty musi być opatrzony przez osobę lub osoby uprawnione do reprezentowania firmy kwalifikowanym podpisem elektronicznym lub podpisem zaufanym lub podpisem osobistym i przekazany Zamawiającemu wraz z dokumentem (-ami) potwierdzającymi prawo do reprezentacji Wykonawcy przez osobę podpisującą ofertę.*

**Nazwa Wykonawcy, w imieniu którego składane jest oświadczenie:**

........................................................................................................................................

........................................................................................................................................

........................................................................................................................................

*(pełna nazwa/firma, adres, w zależności od podmiotu: NIP/PESEL, KRS/CEiDG)*

reprezentowany przez:

*(imię, nazwisko, stanowisko/podstawa do reprezentacji)*

#### **WSTĘPNE OŚWIADCZENIE WYKONAWCY<sup>1</sup>**

## **UWZGLĘDNIAJĄCE PRZESŁANKI WYKLUCZENIA Z ART. 7 UST. 1 USTAWY O SZCZEGÓLNYCH ROZWIĄZANIACH W ZAKRESIE PRZECIWDZIAŁANIA WSPIERANIU AGRESJI NA UKRAINĘ ORAZ SŁUŻĄCYCH OCHRONIE BEZPIECZEŃSTWA NARODOWEGO**

**składane na podstawie art. 125 ust.** 1 ustawy z dnia 11 września 2019 r.

Prawo zamówień publicznych (dalej jako: Pzp)

#### DOTYCZĄCE PODSTAW WYKLUCZENIA Z POSTĘPOWANIA

Na potrzeby postępowania o udzielenie zamówienia publicznego pn. **Świadczenie Usługi Systemu Centralnego Wydruku** *(nr postępowania 14/22/TPBN)* prowadzonego przez Narodowe Centrum Badań i Rozwoju (NCBR), z siedzibą w Warszawie (00-695), przy ul. Nowogrodzkiej 47a (NIP: 701-007-37-77, REGON: 141032404)*,* oświadczam, że nie podlegam wykluczeniu z postępowania na podstawie art. 108 ust. 1 oraz art. 109 ust. 1 pkt 4, 5, 7, 8 i 10 Pzp.

Oświadczam, że zachodzą w stosunku do mnie podstawy wykluczenia z postępowania na podstawie art. …………. Pzp *(podać mającą zastosowanie podstawę wykluczenia spośród* wymienionych w art. 108 ust. 1 pkt 1, 2, 5, 6 lub art. 109 ust. 1 pkt. 4, 5, 7, 8 i 10 Pzp). Jednocześnie oświadczam, że w związku z ww. okolicznością, na podstawie art. 110 ust. 2 Pzp podjąłem następujące środki naprawcze:

*<sup>1</sup> Pouczenie o odpowiedzialności karnej Art. 297 § 1 Kodeksu karnego* (Dz. U. Nr 88 poz. 553 z późn. zm.)*:*

<sup>&</sup>quot;Kto w celu uzyskania dla siebie lub kogo innego, od banku lub jednostki organizacyjnej prowadzącej podobną działalność gospodarczą na podstawie ustawy albo od organu lub instytucji dysponujących środkami publicznymi – kredytu, pożyczki pieniężnej, poręczenia, gwarancji, akredytywy, dotacji, subwencji, potwierdzenia przez bank zobowiązania wynikającego z poręczenia lub z gwarancji lub podobnego świadczenia pieniężnego na określony cel gospodarczy, elektronicznego instrumentu płatniczego lub zamówienia publicznego, przedkłada podrobiony, przerobiony, poświadczający nieprawdę albo nierzetelny dokument albo nierzetelne, pisemne oświadczenie dotyczące okoliczności o istotnym znaczeniu dla uzyskania wymienionego wsparcia finansowego, instrumentu płatniczego lub zamówienia, podlega karze pozbawienia wolności od 3 miesięcy do lat 5."

…………………………………………………………………………………………………………… …………………………………………………………………………………………………………… ……………………………………………………………………………………………………………

Oświadczam, że nie zachodzą w stosunku do mnie przesłanki wykluczenia z postępowania na podstawie art. 7 ust. 1 ustawy z dnia 13 kwietnia 2022 r. *o szczególnych rozwiązaniach w zakresie przeciwdziałania wspieraniu agresji na Ukrainę oraz służących ochronie bezpieczeństwa narodowego* (Dz. U. poz. 835)*<sup>2</sup> .*

#### **OŚWIADCZENIE DOTYCZĄCE WARUNKÓW UDZIAŁU W POSTĘPOWANIU:**

Wstępnie oświadczam, że spełniam warunki udziału w postępowaniu wymienione w rozdziale VI pkt 2 niniejszej SWZ.

#### **OŚWIADCZENIE DOTYCZĄCE PODANYCH INFORMACJI:**

Oświadczam, że wszystkie informacje podane w powyższych oświadczeniach są aktualne i zgodne z prawdą oraz zostały przedstawione z pełną świadomością konsekwencji wprowadzenia Zamawiającego w bład przy przedstawianiu informacji.

…………….……., dnia …………. r.

*……………………………….*

*Imię i nazwisko /podpisano elektronicznie/*

<sup>2</sup> Zgodnie z treścią art. 7 ust. 1 ustawy z dnia 13 kwietnia 2022 r. *o szczególnych rozwiązaniach w zakresie przeciwdziałania wspieraniu agresji na Ukrainę oraz służących ochronie bezpieczeństwa narodowego, zwanej dalej "ustawą",* z postępowania o udzielenie zamówienia publicznego lub konkursu prowadzonego na podstawie ustawy Pzp wyklucza się:

<sup>1)</sup> wykonawcę oraz uczestnika konkursu wymienionego w wykazach określonych w rozporządzeniu 765/2006 i rozporządzeniu 269/2014 albo wpisanego na listę na podstawie decyzji w sprawie wpisu na listę rozstrzygającej o zastosowaniu środka, o którym mowa w art. 1 pkt 3 ustawy; 2) wykonawcę oraz uczestnika konkursu, którego beneficjentem rzeczywistym w rozumieniu ustawy z dnia 1 marca 2018 r. o przeciwdziałaniu praniu pieniędzy oraz finansowaniu terroryzmu (Dz. U. z 2022 r. poz. 593 i 655) jest osoba wymieniona w wykazach określonych w rozporządzeniu 765/2006 i rozporządzeniu 269/2014 albo wpisana na listę lub będąca takim beneficjentem rzeczywistym od dnia 24 lutego 2022 r., o ile została wpisana na listę na podstawie decyzji w sprawie wpisu na listę rozstrzygającej o zastosowaniu środka, o którym mowa w art. 1 pkt 3 ustawy; 3) wykonawcę oraz uczestnika konkursu, którego jednostką dominującą w rozumieniu art. 3 ust. 1 pkt 37 ustawy z dnia 29 września 1994 r. o rachunkowości (Dz. U. z 2021 r. poz. 217, 2105 i 2106), jest podmiot wymieniony w wykazach określonych w rozporządzeniu 765/2006 i rozporządzeniu 269/2014 albo wpisany na listę lub będący taką jednostką dominującą od dnia 24 lutego 2022 r., o ile został wpisany na listę na podstawie decyzji w sprawie wpisu na listę rozstrzygającej o zastosowaniu środka, o którym mowa w art. 1 pkt 3 ustawy.

*Załącznik nr 4 do SWZ*

*PROJEKTOWANE POSTANOWIENIA UMOWY /osobny plik/*

#### **Regulamin korzystania z systemu miniPortal**

#### **Zasady ogólne**

Regulamin określa zasady korzystania z systemu miniPortal, działającego pod adresem [https://miniportal.uzp.gov.pl,](https://miniportal.uzp.gov.pl/) udostępnionego przez Urząd Zamówień Publicznych. Korzystanie z systemu miniPortal jest bezpłatne. Korzystać z systemu mogą zarówno Zamawiający (zalogowani) jak i Wykonawcy (bez logowania). Aby korzystać z systemu jako użytkownik zalogowany - Zamawiający, należy posiadać konto w Biuletynie Zamówień Publicznych. Jeżeli użytkownik nie posiada konta w Biuletynie Zamówień Publicznych powinien wystąpić do Administratora miniPortalu o nadanie kodów autoryzacji. Warunkiem założenia konta użytkownika jest wypełnienie formularza rejestracyjnego dostępnego na stronie Biuletynu Zamówień Publicznych po nowelizacji [\(https://bzp.uzp.gov.pl\)](https://bzp.uzp.gov.pl/). Zamawiający w momencie rejestracji wyraża zgodę na przetwarzanie informacji o swoich danych osobowych. Zamawiający ponosi pełną odpowiedzialność za podane dane osobowe i ich poprawność. Do zakładania postępowań poprzez wypełnienie właściwego formularza w systemie miniPortal uprawnieni są wyłącznie Zamawiający posiadający konto w Biuletynie Zamówień Publicznych. Hasło służące do logowania powinno zostać zachowane w tajemnicy i nie może być udostępniane osobom trzecim. Zamawiający ponosi pełną odpowiedzialność za wszelkie skutki prawne wynikające z uzyskania dostępu oraz korzystania z systemu miniPortal przez osoby posługujące się jego loginem i hasłem.

Podmioty publiczne mogą wykorzystywać do świadczenia usług elektronicznych następujące funkcje systemu miniPortal:

elektroniczne zakładanie postępowania

Szczegółowe informacje dotyczące korzystania z systemu miniPortal dostępne są w Instrukcji użytkownika <https://miniportal.uzp.gov.pl/Instrukcje> Podmioty, które korzystają z systemu miniPortal powinny dochować należytej staranności związanej z terminowym wysyłaniem i edycją formularzy postępowań. Niedostępność systemu miniPortal bądź brak możliwości korzystania ze względu na uwarunkowania techniczne nie może stanowić uzasadnienia roszczeń względem Prezesa Urzędu Zamówień Publicznych.

#### **Ochrona danych osobowych**

Administratorem danych osobowych użytkowników systemu miniPortal jest Prezes Urzędu Zamówień Publicznych z siedzibą w Warszawie (02-676) przy ul. Postępu 17A. Z Administratorem można się skontaktować poprzez adres e-mail: [uzp@uzp.gov.pl](mailto:uzp@uzp.gov.pl) lub pisemnie na adres siedziby Administratora Prezes Urzędu Zamówień Publicznych realizując działania wynikające z art. 154 pkt 20 ustawy z dnia 29 stycznia 2004 r. Prawo zamówień publicznych, jako Administrator Danych, przestrzega prawa Użytkowników do prywatności, dokłada należytej staranności w zapewnieniu ochrony przed dostępem osób

nieupoważnionych jak również zabezpiecza przed przetwarzaniem niezgodnym z przepisami prawa Administrator wyznaczył Inspektora Ochrony Danych - p. Katarzynę Furgalską, adres e-mail [IOD.UZP@uzp.gov.pl.](mailto:IOD.UZP@uzp.gov.pl) Z Inspektorem Ochrony Danych można się kontaktować we wszystkich sprawach dotyczących przetwarzania danych osobowych oraz korzystania z praw związanych z przetwarzaniem danych Celem zbierania danych jest świadczenie usług w zakresie bezpłatnej usługi elektronicznej, udostępnionej w sieci Internet, które umożliwia Zamawiającym i Wykonawcom elektroniczne przeprowadzenie procedury postępowania o udzielenie zamówienia publicznego w zakresie zakładania postępowania, generowania kluczy publicznych do szyfrowania ofert oraz generowania kluczy prywatnych do deszyfrowania ofert Każdemu Użytkownikowi przysługuje prawo dostępu do treści danych oraz ich sprostowania, usunięcia lub ograniczenia przetwarzania, a także prawo sprzeciwu, zażądania zaprzestania przetwarzania i przenoszenia danych, jak również prawo do cofnięcia zgody w dowolnym momencie oraz prawo do wniesienia skargi do Prezesa Urzędu Ochrony Danych Osobowych Podanie danych jest niezbędne do założenia konta w Biuletynie Zamówień Publicznych. W przypadku podjęcia decyzji o korzystaniu z systemu miniPortal, wyraża Pan/Pani zgodę na przetwarzanie swoich danych Administrator danych nie będzie przekazywać danych osobowych do państwa trzeciego lub organizacji międzynarodowej.

#### **Wymagania techniczne**

W celu korzystania z systemu miniPortal konieczne jest dysponowanie przez użytkownika urządzeniem teleinformatycznym z dostępem do sieci Internet. Aplikacja działa na Platformie Windows, Mac i Linux. Specyfikacja połączenia, formatu przesyłanych danych oraz kodowania i oznaczania czasu odbioru danych:

- specyfikacja połączenia Formularze udostępnione są za pomocą protokołu TLS 1.2,
- format danych oraz kodowanie miniPortal Formularze dostępne są w formacie HTML z kodowaniem UTF-8,
- oznaczenia czasu odbioru danych miniPortal wszelkie operacje opierają się o czas serwera i dane zapisywane są z dokładnością co do setnej części sekundy,
- integracia z systemem ePUAP jest wykonana w wykorzystaniem standardowego mechanizmu ePUAP. W przypadku Wykonawcy wysyłającego wniosek do Zamawiającego, ESP Zamawiającego automatycznie generuje Rodzaj Urzędowego Poświadczenia Odbioru czyli Urzędowe Poświadczenie Przedłożenia (UPP), które jest powiązane z wysyłanym dokumentem. W UPP w sekcji "Dane poświadczenia" jest zawarta informacja o dacie doręczenia.

System dostępny jest za pośrednictwem następujących przeglądarek internetowych:

- Microsoft Internet Explorer od wersji 11.0
- Mozilla Firefox od wersji 15
- Google Chrome od wersji 20
- Microsoft Edge

#### **Zmiany Regulaminu**

Administratorowi systemu miniPortal przysługuje prawo do zmiany Regulaminu. Wszelkie zmiany obowiązują od dnia ich zamieszczenia. Korzystanie z systemu miniPortal jest równoznaczne z zaakceptowaniem Regulaminu. Zmiana Regulaminu nie wpływa na ważność dotychczas zrealizowanych lub realizowanych postępowań o udzielenie zamówienia publicznego.

#### **Odpowiedzialność UZP**

Zadaniem Urzędu Zamówień Publicznych jako Administratora jest wyłącznie dostarczenie narzędzia teleinformatycznego umożlwiającego przeprowadzenie procedury postępowania o udzielenie zamówienia publicznego w zakresie zakładania postępowania, automatycznego generowania kluczy publicznych do szyfrowania ofert oraz automatycznego generowania kluczy prywatnych do deszyfrowania ofert. Administrator nie ponosi odpowiedzialności za treść zamieszczaną w formularzach zakładających postępowanie o udzielenie zamówienia publicznego w tym za poprawność oraz zgodność z prawdą danych publikowanych przez Zamawiających. Niedopuszczalne jest publikowanie treści bezprawnych. Urząd Zamówień Publicznych nie monitoruje posiadania przez użytkownika sprzętu, technologii oraz odpowiednich dokumentów niezbędnych do udziału w postępowaniach o udzielenie zamówienia publicznego.

W przypadku niepoinformowania Administratora o zmianie adresu e-mail, uważa się, że wszelkie informacje wysłane przez Administratora do Użytkownika na adres e-mail podany przez Użytkownika w Biuletynie Zamówień Publicznych zostały prawidłowo doręczone. Administrator nie ponosi w szczególności odpowiedzialność za ujawnianie hasła lub loginu oraz ujawnianie danych osobowych.

Użytkownicy gwarantują, że jakiekolwiek korzystanie przez nich za pośrednictwem miniPortalu z materiałów chronionych prawami autorskimi na rzecz osób trzecich, w tym ich kopiowanie, przesyłanie i publiczne udostępnianie w Internecie odbywa się za zgodą uprawnionych podmiotów. Użytkownicy miniPortalu ponoszą pełną odpowiedzialność za jakiekolwiek szkody powstałe w wyniku ich zachowania sprzecznego z powyższym zastrzeżeniem.

Administrator zastrzega, że w funkcjonowaniu miniPortalu mogą wystąpić przerwy techniczne w celu aktualizacji danych systemu, naprawienia niezbędnych błędów i dokonania innych koniecznych prac konserwacyjnych, a także z innych przyczyn niezależnych od Administratora tj. siła wyższa, o czym w miarę możliwości technicznych Administrator poinformuje użytkowników w dostępny mu sposób, w szczególności poprzez umieszczenie komunikatu na stronie miniPortalu oraz [www.uzp.gov.pl.](http://www.uzp.gov.pl/)

#### **Inne postanowienia**

W zakresie nieuregulowanym niniejszym Regulaminem zastosowanie znajdują przepisy prawa polskiego w szczególności przepisy Kodeksu Cywilnego. Sądem właściwym dla rozstrzygania sporów związanych z roszczeniami wynikającymi z działania systemu miniPortal określonym niniejszym Regulaminem będzie sąd właściwy dla siedziby Urzędu Zamówień Publicznych.

#### **Klauzula informacyjna dotycząca przetwarzania danych osobowych**

- 1. Zgodnie z art. 13 ust. 1 i 2 oraz 14 ust. 1 i 2 rozporządzenia Parlamentu Europejskiego i Rady (UE) 2016/679 z dnia 27 kwietnia 2016 r. w sprawie ochrony osób fizycznych w związku z przetwarzaniem danych osobowych i w sprawie swobodnego przepływu takich danych oraz uchylenia dyrektywy 95/46/WE (ogólne rozporządzenie o ochronie danych) (Dz. Urz. UE L 119 z 04.05.2016, str. 1), dalej "RODO", informuję, że:
	- administratorem Pani/Pana danych osobowych jest Narodowe Centrum Badań i Rozwoju, ul. Nowogrodzka 47a, 00-695 Warszawa (dalej NCBR)*;*
	- w sprawach związanych z Pani/Pana danymi proszę kontaktować się z Inspektorem Ochrony Danych, kontakt pisemny za pomocą poczty tradycyjnej na adres ………………………………………, bądź pocztą elektroniczną na adres e-mail: [iod@ncbr.gov.pl](mailto:iod@ncbr.gov.pl)**;**

Pani/Pana dane osobowe przetwarzane będą na podstawie art. 6 ust. 1 lit. c RODO w celu prowadzenia zamówienia publicznego na **Świadczenie Usługi Systemu Centralnego Wydruku** *(Nr postępowania 14/22/TPBN)*, udzielonego w trybie podstawowym bez negocjacji art. 275 pkt 1 Pzp;

- Pani/Pana dane osobowe zostały pozyskane od podmiotu, który odpowiedział na ogłoszenie o postępowaniu o udzielenie zamówienia publicznego wskazanym powyżej;
- NCBR bedzie przetwarzał Pani/Pana dane w zakresie danych kontaktowych, informacji o zatrudnieniu, stopni naukowych oraz inne w zakresie podanym przez podmiot składający ofertę w odpowiedzi na ogłoszenie o udzieleniu zamówienia publicznego;
- odbiorcami Pani/Pana danych osobowych będą osoby lub podmioty, którym udostępniona zostanie dokumentacja postępowania w oparciu o art. 18 oraz art. 74 Pzp;
- Pani/Pana dane osobowe beda przechowywane, zgodnie z art. 78 ust. 1 i 4 Pzp, przez okres 4 lat od dnia zakończenia postępowania o udzielenie zamówienia, a jeżeli czas trwania umowy przekracza 4 lata, okres przechowywania obejmuje cały czas trwania umowy, a następnie w celu archiwalnym przez okres zgodny z instrukcją kancelaryjną NCBR i Jednolitym Rzeczowym Wykazem Akt;
- obowiązek podania przez Panią/Pana danych osobowych bezpośrednio Pani/Pana dotyczących jest wymogiem ustawowym określonym w przepisach Pzp, związanym z udziałem w postępowaniu o udzielenie zamówienia publicznego; konsekwencje niepodania określonych danych wynikają z Pzp;
- w odniesieniu do Pani/Pana danych osobowych decyzje nie będą podejmowane w sposób zautomatyzowany, stosowanie do art. 22 RODO;
- posiada Pani/Pan:
	- − na podstawie art. 15 RODO prawo dostępu do danych osobowych Pani/Pana dotyczących;
	- − na podstawie art. 16 RODO prawo do sprostowania lub uzupełnienia Pani/Pana danych osobowych, przy czym skorzystanie z prawa do sprostowania lub uzupełnienia nie może skutkować zmianą wyniku postępowania o udzielenie zamówienia publicznego ani zmianą postanowień umowy w zakresie niezgodnym z Pzp oraz nie może naruszać integralności protokołu oraz jego załączników.
	- − na podstawie art. 18 RODO prawo żądania od administratora ograniczenia przetwarzania danych osobowych z zastrzeżeniem przypadków, o których mowa w art. 18 ust. 2 RODO oraz art. 19 ust. 3 Pzp;
	- − prawo do wniesienia skargi do Prezesa Urzędu Ochrony Danych Osobowych, gdy uzna Pani/Pan, że przetwarzanie danych osobowych Pani/Pana dotyczących narusza przepisy RODO;
- nie przysługuje Pani/Panu:
	- − w związku z art. 17 ust. 3 lit. b, d lub e RODO prawo do usunięcia danych osobowych;
	- − prawo do przenoszenia danych osobowych, o którym mowa w art. 20 RODO;

- − na podstawie art. 21 RODO prawo sprzeciwu, wobec przetwarzania danych osobowych, gdyż podstawą prawną przetwarzania Pani/Pana danych osobowych jest art. 6 ust. 1 lit. c RODO.
- 2. Jednocześnie Zamawiający przypomina o ciążącym na Pani/Panu obowiązku informacyjnym wynikającym z art. 14 RODO względem osób fizycznych, których dane przekazane zostaną Zamawiającemu w związku z prowadzonym postępowaniem i które Zamawiający pośrednio pozyska od wykonawcy biorącego udział w postępowaniu, chyba że ma zastosowanie co najmniej jedno z wyłączeń, o których mowa w art. 14 ust. 5 RODO.

## **Oświadczenie, o którym mowa w art. 117 ust. 4 ustawy z dnia 11 września 2019 r.**

W przypadku Wykonawców wspólnie ubiegających się o udzielenie zamówienia pn. *Świadczenie Usługi Systemu Centralnego Wydruku* (Nr postępowania 14/22/TPBN*)*.

Działając na podstawie art. 117 ust. 4 Pzp oświadczam, iż Wykonawcy wspólnie ubiegający się o udzielenie zamówienia zrealizują przedmiotowe zamówienie w zakresie określonym w tabeli:

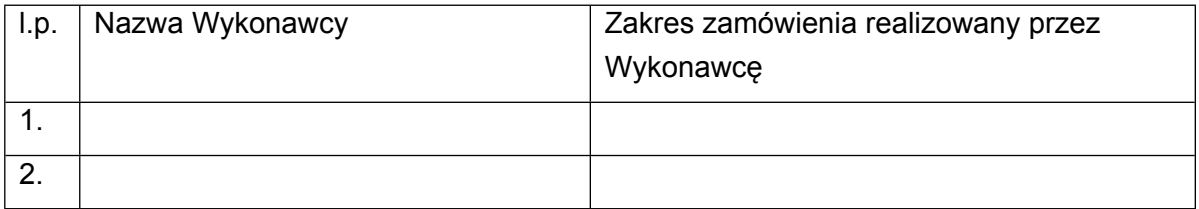

…………….……., dnia …………. r. *………………………………. Imię i nazwisko /podpisano elektronicznie/*